# Министерство сельского хозяйства Российской Федерации Новочеркасский инженерно-мелиоративный институт им. А.К. Кортунова ФГБОУ ВО Донской ГАУ

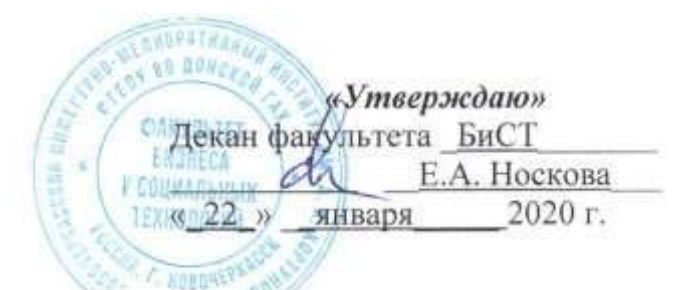

# **РАБОЧАЯ ПРОГРАММА**

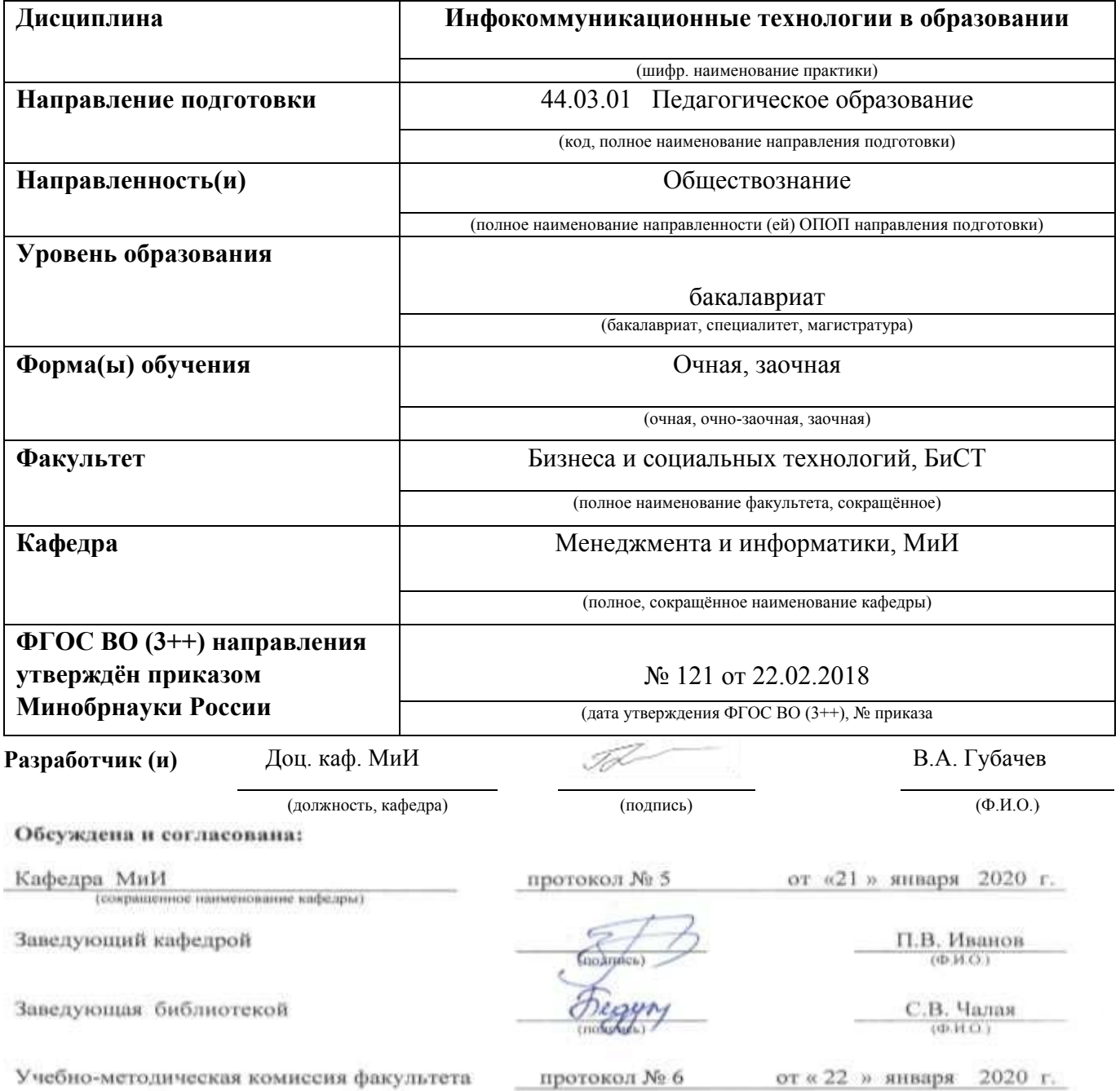

### **1. ПЛАНИРУЕМЫЕ РЕЗУЛЬТАТЫ ОБУЧЕНИЯ ПО ДИСЦИПЛИНЕ, СООТНЕСЕННЫЕ С ПЛАНИРУЕМЫМИ РЕЗУЛЬТАТАМИ ОСВОЕНИЯ ОБРАЗОВАТЕЛЬНОЙ ПРОГРАММЫ**

Планируемые результаты обучения по дисциплине, соотнесенные с планируемыми результатами освоения образовательной программы, направлены на формирование следующих компетенций:

#### **Универсальные профессиональные компетенции выпускников и индикаторы их достижения**

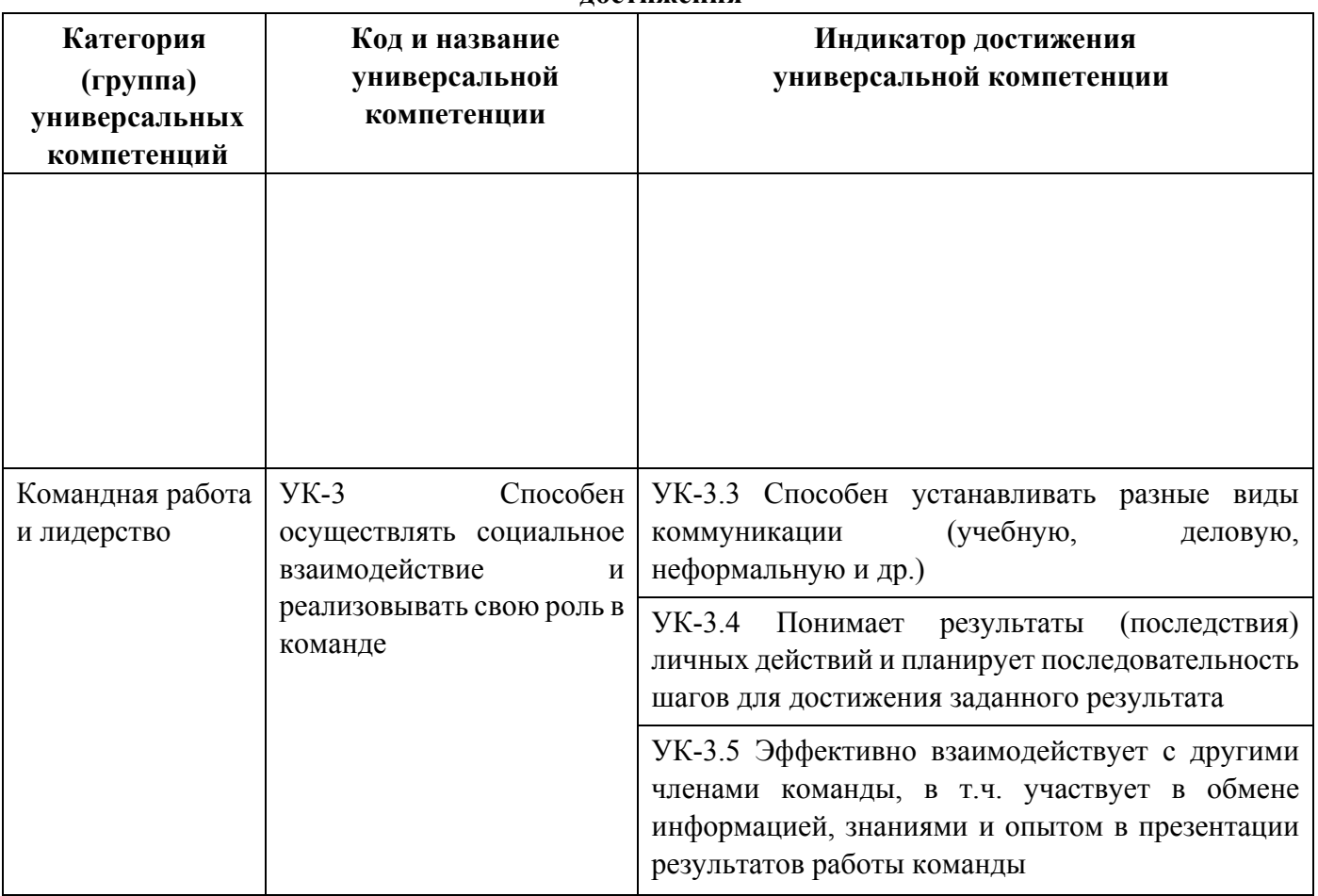

#### **Общепрофессиональные компетенции выпускников и индикаторы их достижения**

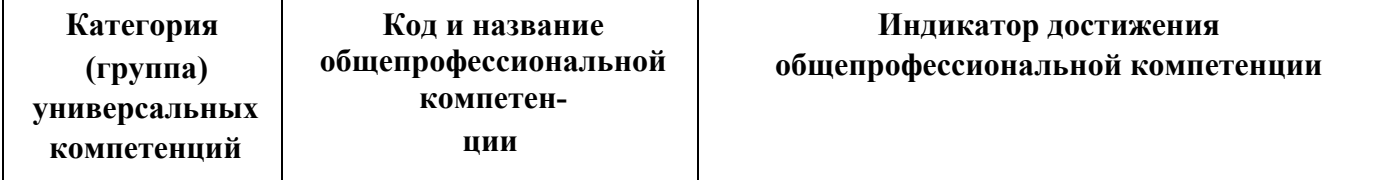

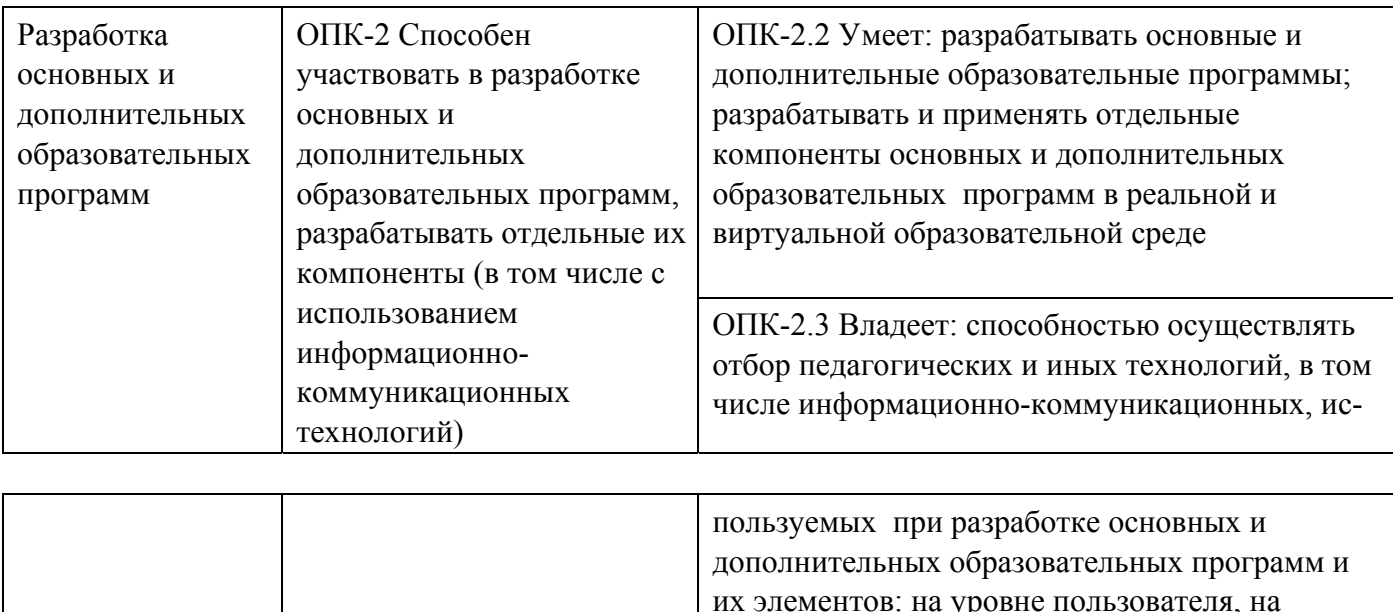

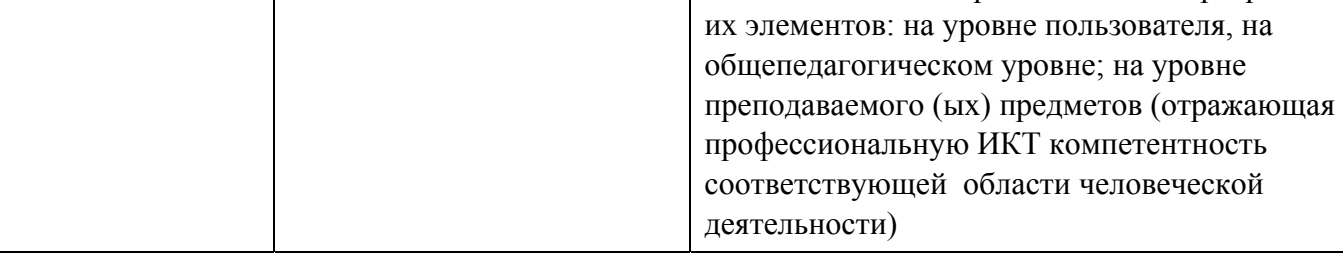

### **2**. **ОБЪЕМ ДИСЦИПЛИНЫ В ЗАЧЕТНЫХ ЕДИНИЦАХ С УКАЗАНИЕМ КОЛИЧЕСТВА АКАДЕМИЧЕСКИХ ЧАСОВ, ВЫДЕЛЕННЫХ НА КОНТАКТНУЮ РАБОТУ ОБУЧАЮЩИХСЯ С ПРЕПОДАВАТЕЛЕМ И НА САМОСТОЯТЕЛЬНУЮ РАБОТУ**

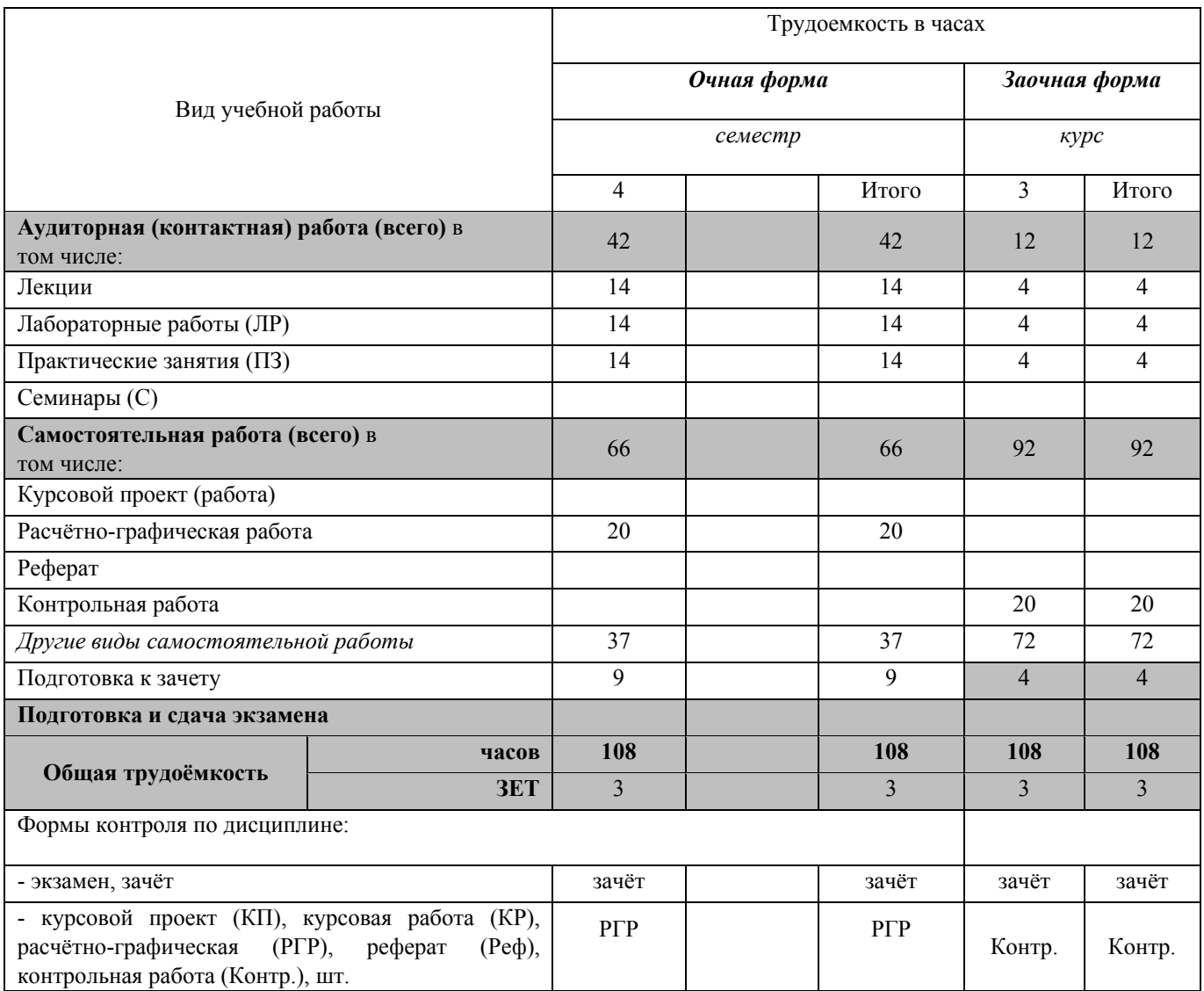

### **3.СОДЕРЖАНИЕ ДИСЦИПЛИНЫ**

### **3.1 Очная форма обучения**

3. 1.1Разделы (темы) дисциплины и виды занятий

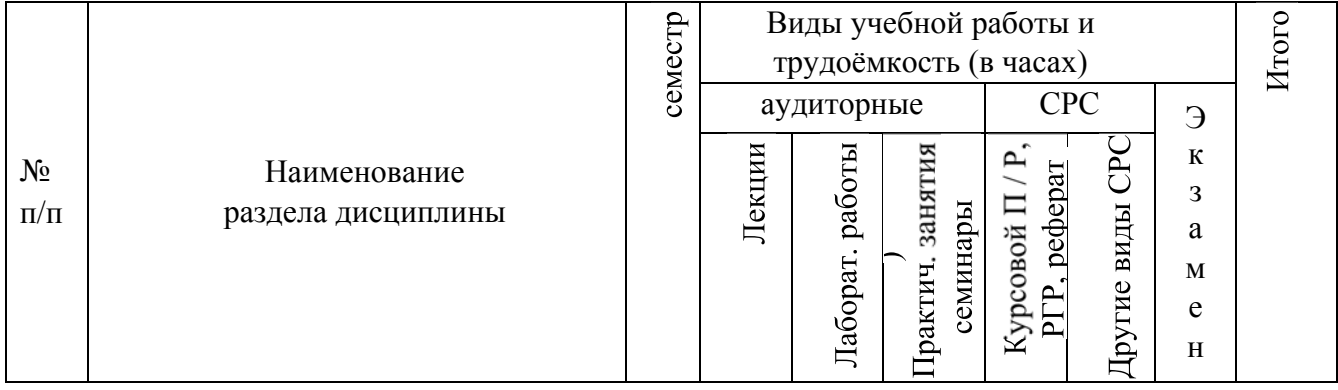

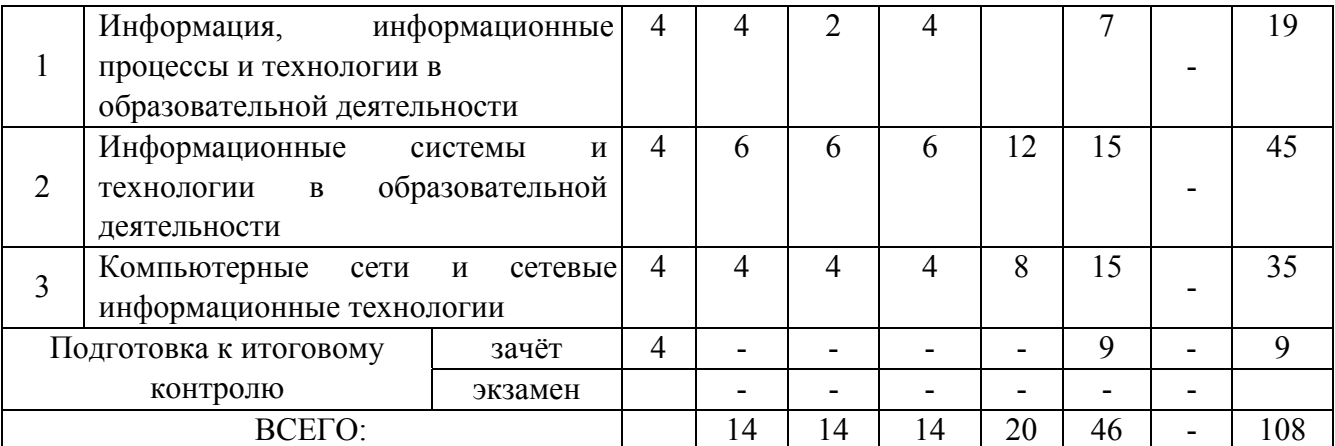

3.1.2. Содержание разделов дисциплины (по лекциям).

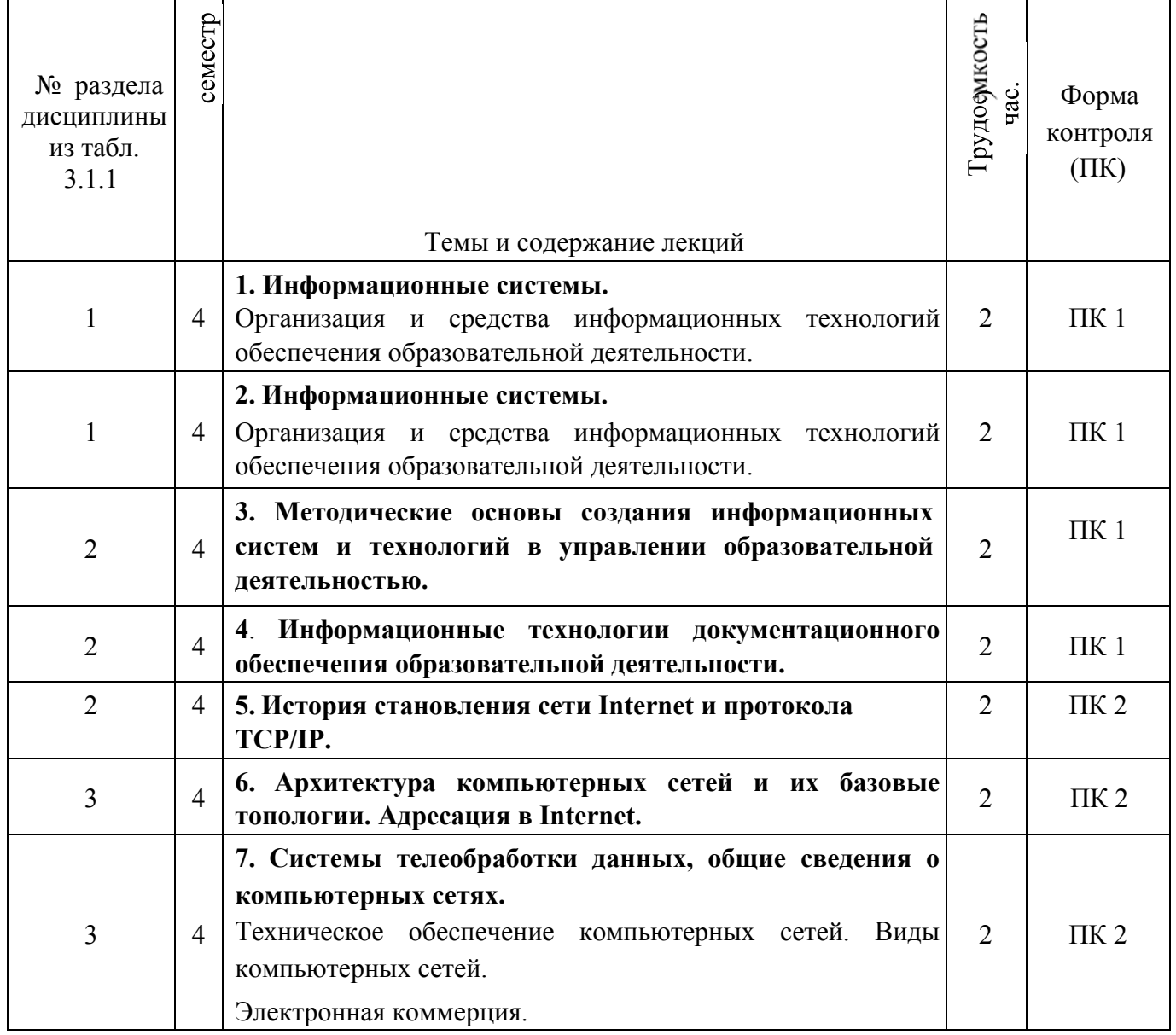

3.1.3 Содержание разделов дисциплины (практические занятия).

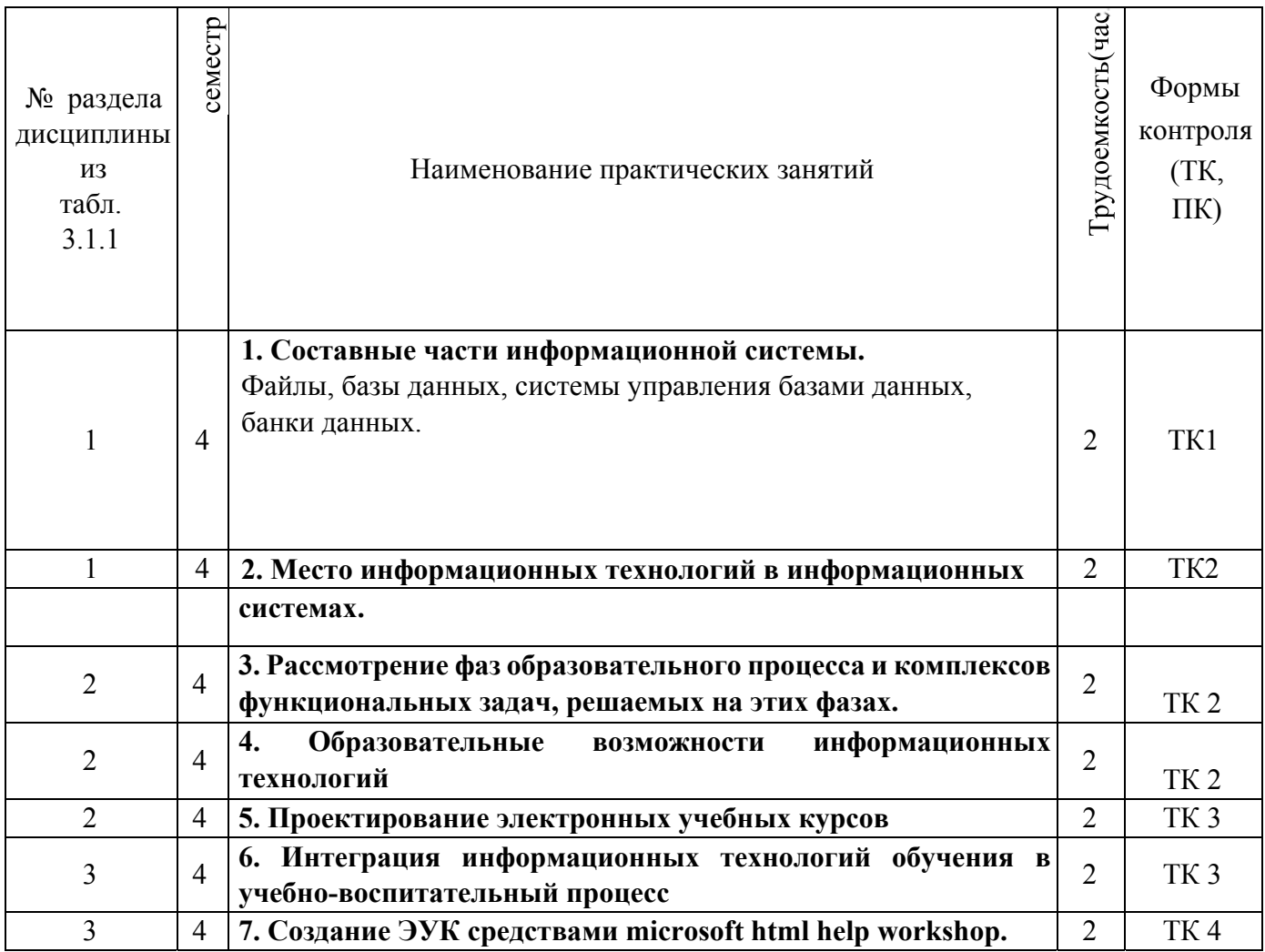

# 3.1.4 Лабораторные работы.

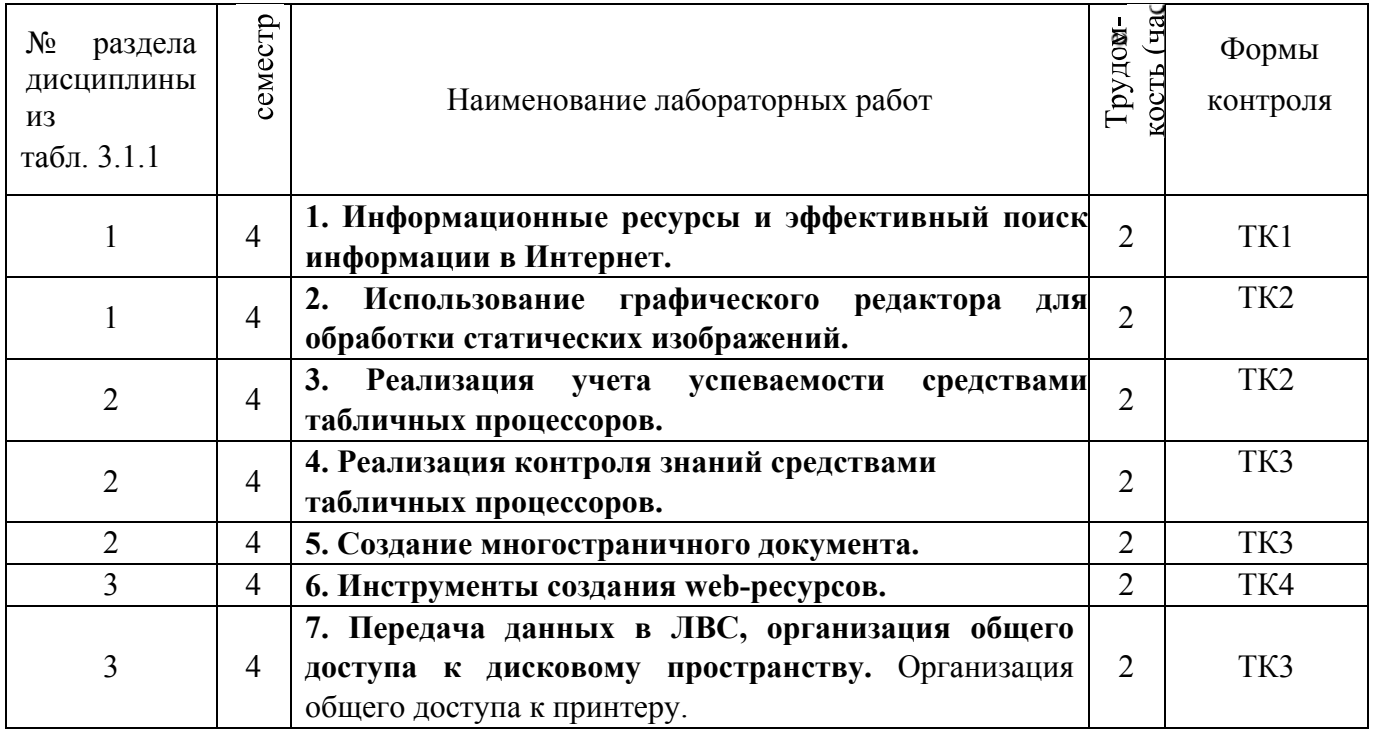

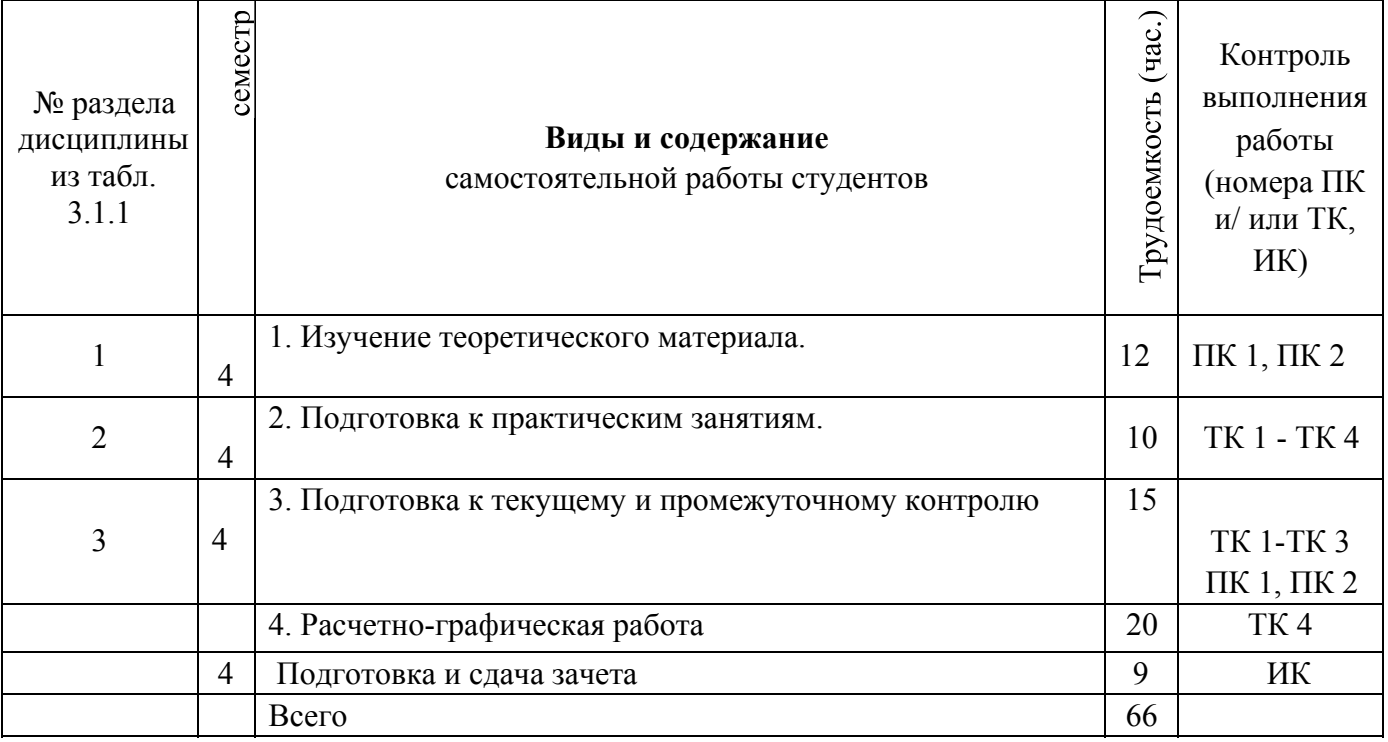

# **3.2 Заочная форма обучения**

# 3.2.1Разделы (темы) дисциплины и виды занятий

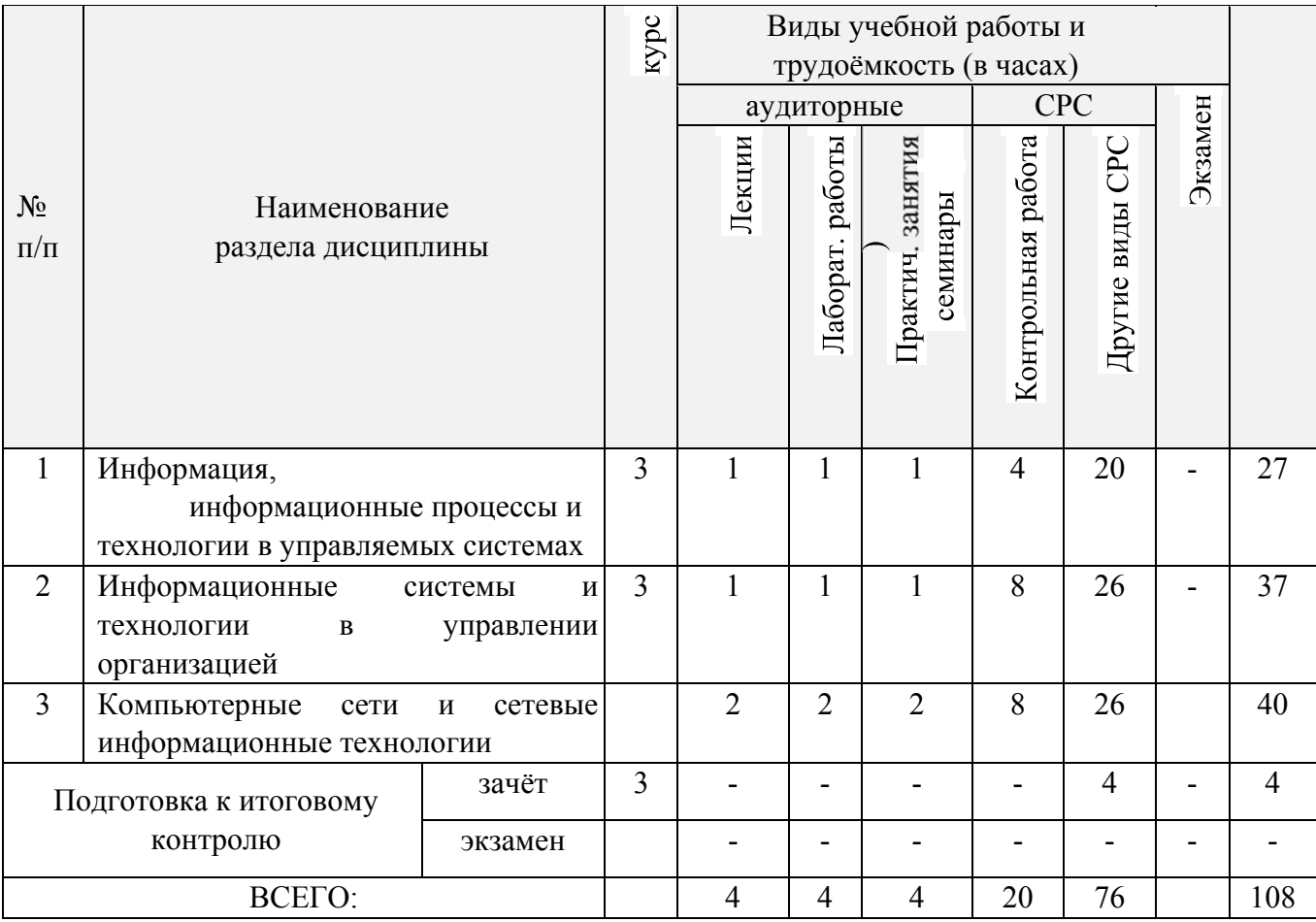

| № раздела<br>дисциплины<br>из табл.<br>3.2.1 | KYpc | Темы и содержание лекций                                                                                                    | рудоемкость (час.) |
|----------------------------------------------|------|----------------------------------------------------------------------------------------------------|--------------------|
|                                              | 3    | 1. Экономическая информация (общие понятия и<br>закономерности). Информация, управление, информационная<br>технология.                                                                              |                    |
| $\mathcal{D}_{\mathcal{L}}$                  | 3    | 2. Методические основы создания информационных систем и<br>технологий в образовании.                                                                                                    |                    |
|                                              | 3    | телеобработки<br>3.<br>общие<br>Системы<br>данных,<br>сведения<br>$\mathbf o$<br>компьютерных сетях. Техническое обеспечение компьютерных<br>сетей. Виды компьютерных сетей. Электронная коммерция. |                    |

3.2.2 Содержание разделов дисциплины (по лекциям).

## 3.2.3 Содержание разделов дисциплины (практические занятия).

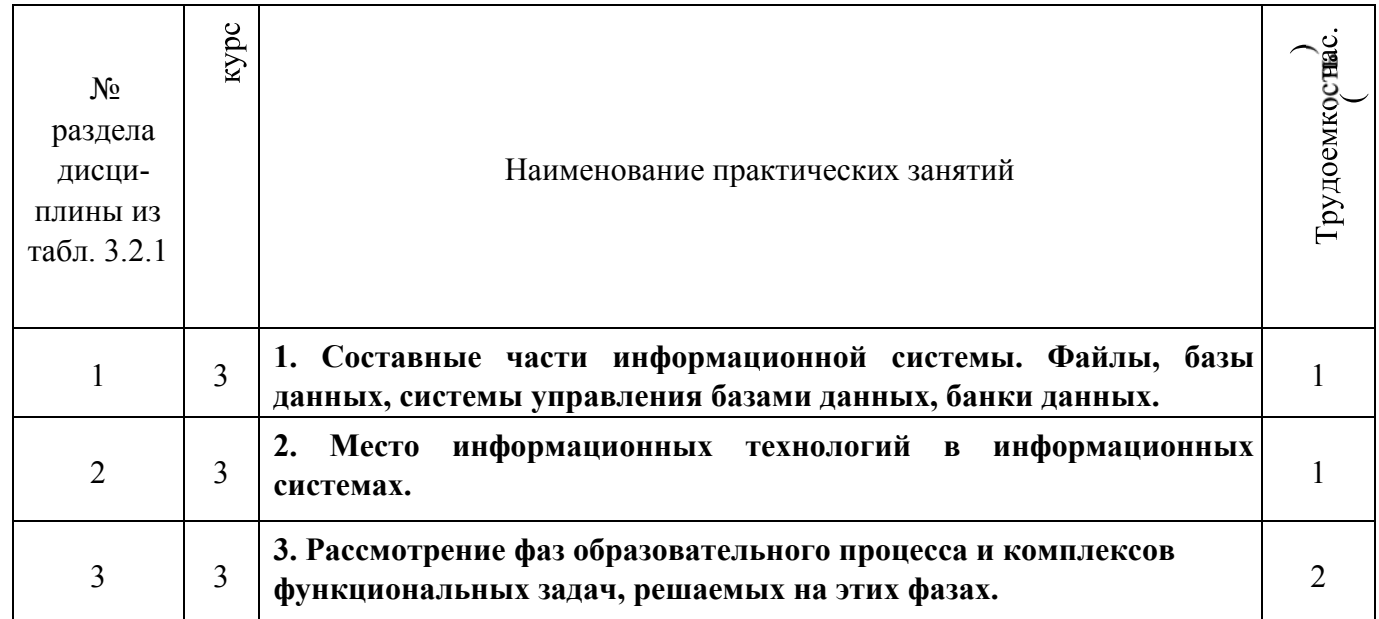

### 3.2.4 Лабораторные работы.

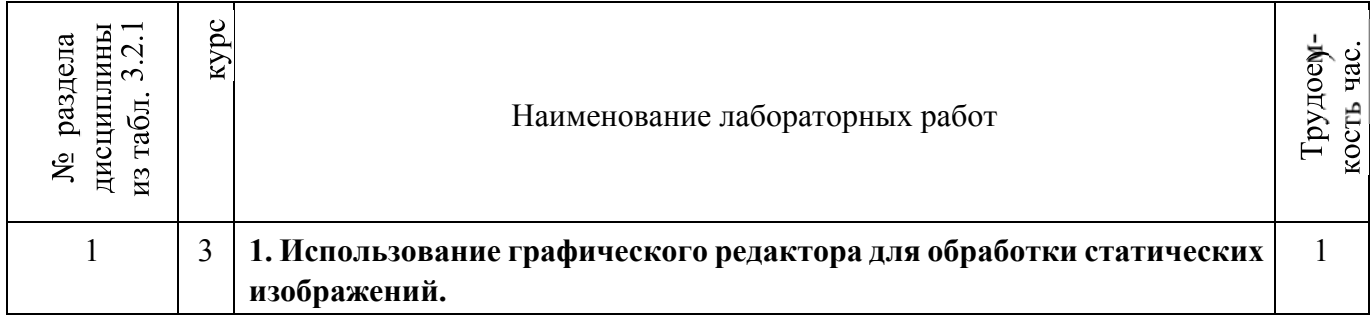

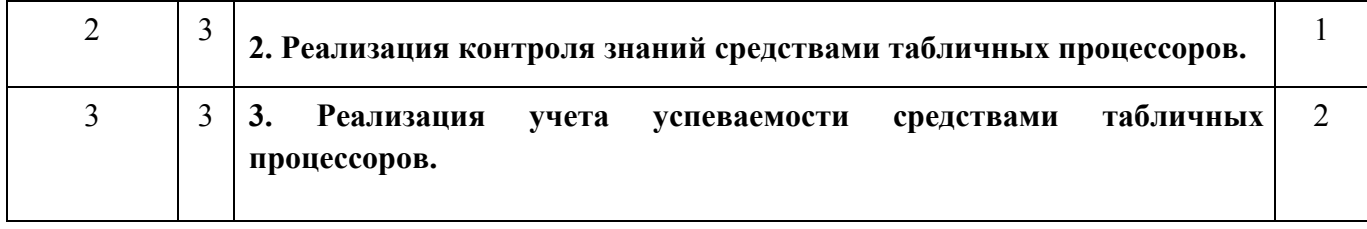

### 3.2.5 Самостоятельная работа.

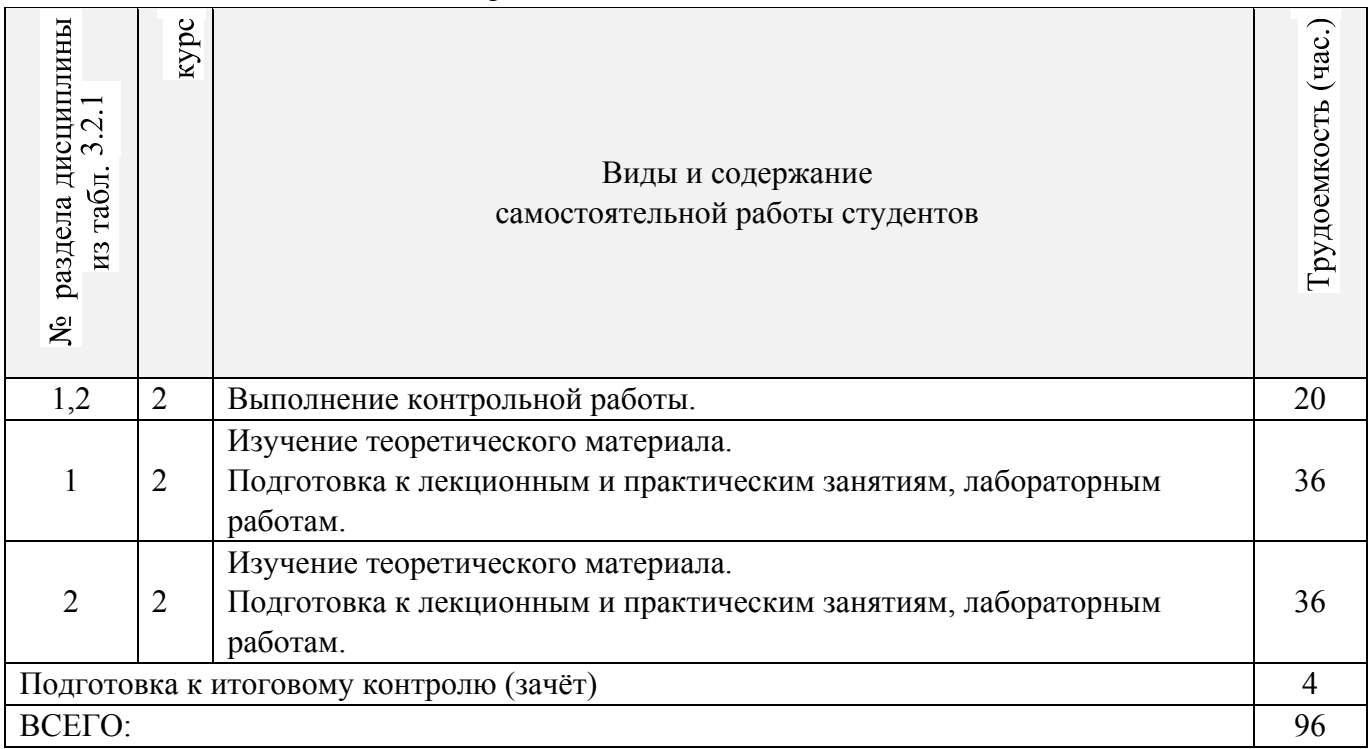

### **3.3 Соответствие компетенций, формируемых при изучении дисциплины, и видов занятий**

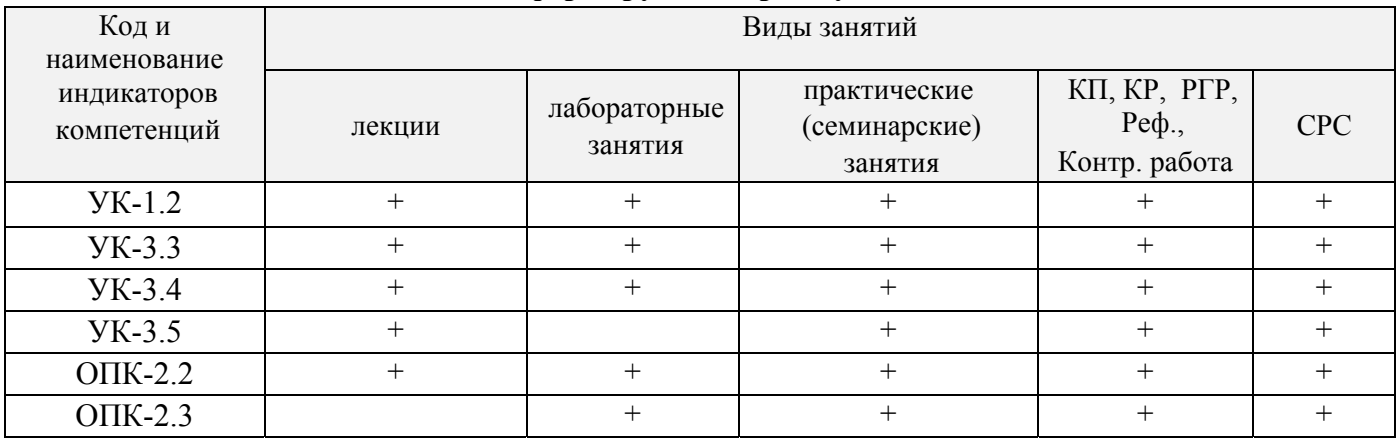

## 4. **ФОНД ОЦЕНОЧНЫХ СРЕДСТВ ДЛЯ КОНТРОЛЯ УСПЕВАЕМОСТИ И ПРОВЕДЕНИЯ ПРОМЕЖУТОЧНОЙ АТТЕСТАЦИИ ОБУЧАЮЩИХСЯ ПО ДИСЦИПЛИНЕ**

Для контроля успеваемости студентов и результатов освоения дисциплины «Деловые коммуникации» применяется балльно – рейтинговая система. В системе оценочных средств используются:

- для контроля освоения теоретических знаний в течении семестра проводятся 2 промежуточных контроля (ПК 1, ПК 2);
- для оценки практических знаний в течении семестра проводятся 4 текущих контроля (ТК 1, ТК 2, ТК 3, ТК 4).

Содержание вышеуказанных оценочных средств приводятся ниже.

### **Теоретический материал промежуточного контроля ПК 1:**

- 1. Понятие информационной технологии (ИТ)
- 2. Эволюция информационных технологий (ИТ).
- 3. Роль ИТ в развитии экономики и общества.
- 4. Свойства ИТ. Понятие платформы.
- 5. Классификация ИТ.
- 6. Предметная и информационная технология.
- 7. Обеспечивающие и функциональные ИТ.
- 8. Понятие распределенной функциональной информационной технологии.
- 9. Объектно-ориентированные информационные технологии.
- 10. Стандарты пользовательского интерфейса информационных технологий.
- 11. Критерии оценки информационных технологий.
- 12. Пользовательский интерфейс и его виды;
- 13. Технология обработки данных и ее виды.
- 14. Технологический процесс обработки и защиты данных.
- 15. Графическое изображение технологического процесса, меню, схемы данных, схемы взаимодействия программ.
- 16. Применение информационных технологий на рабочем месте пользователя.
- 17. Автоматизированное рабочее место.
- 18. Электронный офис.
- 19. Технологии открытых систем.
- 20. Сетевые информационные технологии: телеконференции, доска объявлений;
- 21. Электронная почта. Режимы работы электронной почты.
- 22. Авторские информационные технологии.
- 23. Интеграция информационных технологий.
- 24. Распределенные системы обработки данных.
- 25. Технологии «клиент-сервер».

#### **Теоретический материал промежуточного контроля ПК 2:**

- 1. Системы электронного документооборота.
- 2. Геоинформационные системы;
- 3. Глобальные системы; видеоконференции и системы групповой работы.
- 4. Корпоративные информационные системы.
- 5. Понятие технологизации социального пространства.
- 6. Назначения и возможности ИТ обработки текста.
- 7. Виды ИТ для работы с графическими объектами.
- 8. Назначение, возможности, сферы применения электронных таблиц.
- 9. Основные технологии ввода информации. Достоинства и недостатки.
- 10. Оптическая технология ввода информации. Принцип, аппаратное и программное обеспечение.
- 11. Штриховое кодирование. Принцип, виды кодов.
- 12. Магнитная технология ввода информации. Принцип, аппаратное и программное обеспечение.
- 13. Смарт-технология ввода. Принцип, аппаратное и программное обеспечение.
- 14. Технология голосового ввода информации.
- 15. Основные технологии хранения информации.
- 16. Характеристика магнитной, оптической и магнито-оптической технологий хранения информации.
- 17. Эволюции и типы сетей ЭВМ.
- 18. Архитектура сетей ЭВМ.
- 19. Эволюция и виды операционных систем. Характеристика операционных систем.
- 20. Понятие гипертекстовой технологии.
- 21. Понятие технологии мультимедиа. Программное и техническое обеспечение технологии мультимедиа, стандарты мультимедиа.
- 22. Понятие, особенности и назначение технологии информационных хранилищ.
- 23. Web технология.
- 24. Технологии обеспечения безопасности компьютерных систем, данных, программ.
- 25. Тенденции и проблемы развития ИТ.

#### **ВОПРОСЫ**

#### *к зачёту (ИК)*

- 1. Понятие информационной технологии (ИТ)
- 2. Эволюция информационных технологий (ИТ).
- 3. Роль ИТ в развитии экономики и общества.
- 4. Свойства ИТ. Понятие платформы.
- 5. Классификация ИТ.
- 6. Предметная и информационная технология.
- 7. Обеспечивающие и функциональные ИТ.
- 8. Понятие распределенной функциональной информационной технологии.
- 9. Объектно-ориентированные информационные технологии.
- 10. Стандарты пользовательского интерфейса информационных технологий.
- 11. Критерии оценки информационных технологий.
- 12. Пользовательский интерфейс и его виды;
- 13. Технология обработки данных и ее виды.
- 14. Технологический процесс обработки и защиты данных.
- 15. Графическое изображение технологического процесса, меню, схемы данных, схемы взаимодействия программ.
- 16. Применение информационных технологий на рабочем месте пользователя.
- 17. Автоматизированное рабочее место.
- 18. Электронный офис.
- 19. Технологии открытых систем.
- 20. Сетевые информационные технологии: телеконференции, доска объявлений; 21. Электронная почта. Режимы работы электронной почты.
- 22. Авторские информационные технологии.
- 23. Интеграция информационных технологий.
- 24. Распределенные системы обработки данных.
- 25. Технологии «клиент-сервер».
- 26. Системы электронного документооборота.
- 27. Геоинформационные системы;
- 28. Глобальные системы; видеоконференции и системы групповой работы.
- 29. Корпоративные информационные системы.
- 30. Понятие технологизации социального пространства.
- 31. Назначения и возможности ИТ обработки текста.
- 32. Виды ИТ для работы с графическими объектами.
- 33. Назначение, возможности, сферы применения электронных таблиц.
- 34. Основные технологии ввода информации. Достоинства и недостатки.
- 35. Оптическая технология ввода информации. Принцип, аппаратное и программное обеспечение.
- 36. Штриховое кодирование. Принцип, виды кодов.
- 37. Магнитная технология ввода информации. Принцип, аппаратное и программное обеспечение.
- 38. Смарт-технология ввода. Принцип, аппаратное и программное обеспечение.
- 39. Технология голосового ввода информации.
- 40. Основные технологии хранения информации.
- 41. Характеристика магнитной, оптической и магнито-оптической технологий хранения информации.
- 42. Эволюции и типы сетей ЭВМ.
- 43. Архитектура сетей ЭВМ.
- 44. Эволюция и виды операционных систем. Характеристика операционных систем.
- 45. Понятие гипертекстовой технологии.
- 46. Понятие технологии мультимедиа. Программное и техническое обеспечение технологии мультимедиа, стандарты мультимедиа.
- 47. Понятие, особенности и назначение технологии информационных хранилищ.
- 48. Web технология.
- 49. Технологии обеспечения безопасности компьютерных систем, данных, программ.
- 50. Тенденции и проблемы развития ИТ.

#### **Расчетно-графическая работа студентов очной формы обучения**

. Целью выполнения РГР является закрепление теоретических знаний, полученных на занятиях.

*Структура пояснительной записки расчетно-графической работы и ее ориентировочный объём*

Титульный лист

Задание (1с.) Введение (1с.) Основная часть (11-12 с.) Заключение (1 с.) Список использованных источников. (1 с.)

Выполняется РГР студентом индивидуально под руководством преподавателя во внеаудиторное время, самостоятельно. Срок сдачи законченной работы на проверку руководителю указывается в задании. После проверки и доработки указанных замечаний, работа защищается. При положительной оценке выполненной студентом работы на титульном листе работы ставится - "зачтено".

**Контрольная работа студентов заочной формы обучения** состоит из расчетных заданий, охватывающих курс дисциплины, и выполняется по одному из указанных вариантов. Выбор варианта определяется *по последним двум цифрам зачетной книжки.* Перечень вариантов заданий контрольной работы, методика ее выполнения и необходимая литература приведены в Методических указаниях для написания контрольной работы.

Для контроля успеваемости обучающихся и оценки результатов освоения дисциплины применяется балльно-рейтинговая система, разработанная в соответствии с Положением о текущей аттестации обучающихся в НИМИ ДГАУ.

### **Содержание текущего контроля ТК 1 (баллы: max 5, min 3):**

- опрос, проверка домашнего задания.
- проверка выполнение РГР раздела 1.

### **Содержание текущего контроля ТК 2 (баллы: max 5, min 3):**

- контрольная работа.
- проверка выполнение РГР раздела 2.

#### **Содержание текущего контроля ТК 3 (баллы: max 10, min 6):**

- опрос, проверка домашнего задания.

### **Содержание текущего контроля ТК 4 (баллы: max 20, min 12): Содержание ИК (зачёт):**

-теоретический материал промежуточного контроля ПК 1 **(баллы: max 20, min 12)**;

-теоретический материал промежуточного контроля ПК 2 **(баллы: max 20, min 12).** 

Промежуточная аттестация студентами очной формы обучения включающей в себя проведение *текущего (ТК)*, *промежуточного (ПК)* и *итогового (ИК)* контроля по дисциплине.

**Текущий контроль (ТК)** осуществляется в течение семестра и проводится по практическим занятиям, а также по видам самостоятельной работы студентов (РГР).

В течение семестра проводятся 2 промежуточных контроля (ПК1, ПК2). В ходе промежуточного контроля **(ПК)** проверяются теоретические знания. Данный контроль проводится по разделам (модулям) дисциплины 2 раза в течение семестра в установленное рабочей программой время.

**Итоговый контроль (ИК)** – это **зачёт** по дисциплине в целом.

Для студентов заочной формы обучения внутригодовой рейтинг знаний отсутствует, поэтому оценки выставляются при проведении промежуточной аттестации непосредственно на годовых зачетах.

**Полный фонд оценочных средств, включающий текущий контроль успеваемости и перечень контрольно-измерительных материалов (КИМ) приведен в приложении к рабочей программе.** 

### **5. УЧЕБНО-МЕТОДИЧЕСКОЕ И ИНФОРМАЦИОННОЕ ОБЕСПЕЧЕНИЕ ДИСЦИПЛИНЫ**

### **5.1 Литература**

### **Основная**

:

1. Абраменко, П.И. Информационные технологии в менеджменте [Электронный ресурс]

учеб. пособие / П. И. Абраменко, Е. Г. Субботина ; Новочерк. инж.-мелиор. ин-т ДГАУ. - Новочеркасск, 2014. - ЖМД; PDF; 0,93 МБ. - Систем. требования : IBM PC; Windows 7; Adobe Acrobat X Pro . - Загл. с экрана

2. Минин, А.Я. Информационные технологии в образовании [Электронный ресурс]: учебное пособие / А.Я. Минин ; Министерство образования и науки Российской Федерации, Федеральное государственное бюджетное образовательное учреждение высшего профессионального образования «Московский педагогический государственный университет». - Москва : МПГУ, 2016. – Режим доступа: http://www.biblioclub.ru/ - 16.01.2020

3. Дмитриев, Ю.А. Информационные и коммуникационные технологии в профессиональной деятельности педагога дошкольного образования [Электронный ресурс]: учебное пособие / Ю.А. Дмитриев, Т.В. Калинина ; Министерство образования и науки Российской Федерации, Московский педагогический государственный университет. - Москва : МПГУ, 2016. – Режим доступа: http://www.biblioclub.ru/ - 15.01.2020.

4. Майстренко, Н.В. Мультимедийные технологии в информационных системах [Электронный ресурс]: учебное пособие / Н.В. Майстренко, А.В. Майстренко ; Министерство образования и науки Российской Федерации, Федеральное государственное бюджетное образовательное учреждение высшего профессионального образования «Тамбовский государственный технический университет». - Тамбов : Издательство ФГБОУ ВПО «ТГТУ», 2015.– Режим доступа: http://www.biblioclub.ru/ 20.01.2020. **Дополнительная** 

1. Губачев, В.А. Информационные технологии в менеджменте [Электронный ресурс] : метод. указ. по вып. расч.- граф. работы / В.А. Губачев; Новочерк. инж.-мелиор. ин-т ДГАУ, каф. менеджмента и информатики. - Новочеркасск, 2017. - ЖМД; PDF; 694 КБ. - Систем. требования : IBM PC; Windows 7; Adobe Acrobat X Pro . - Загл. с экрана

2. Губачев, В.А. Информационные технологии в менеджменте [Электронный ресурс] : метод. указ. к практич. занятиям / В.А. Губачев; Новочерк. инж.-мелиор. ин-т ДГАУ, каф. менеджмента и информатики - Новочеркасск, 2017. - ЖМД ; PDF ; 619 КБ. - Систем. требования : IBM PC;

Windows 7; Adobe Acrobat X Pro . - Загл. с экрана

3. Губачев, В.А. Информационные технологии в менеджменте [Электронный ресурс] : метод. указ. по вып. лаб. работ / В.А. Губачев; Новочерк. инж.-мелиор. ин-т ДГАУ, каф. менеджмента и информатики - Новочеркасск, 2017. - ЖМД; PDF; 656 КБ. - Систем. требования : IBM PC; Windows 7; Adobe Acrobat X Pro . - Загл. с экрана

**5.2 Перечень современных профессиональных баз данных и информационных справочных систем**

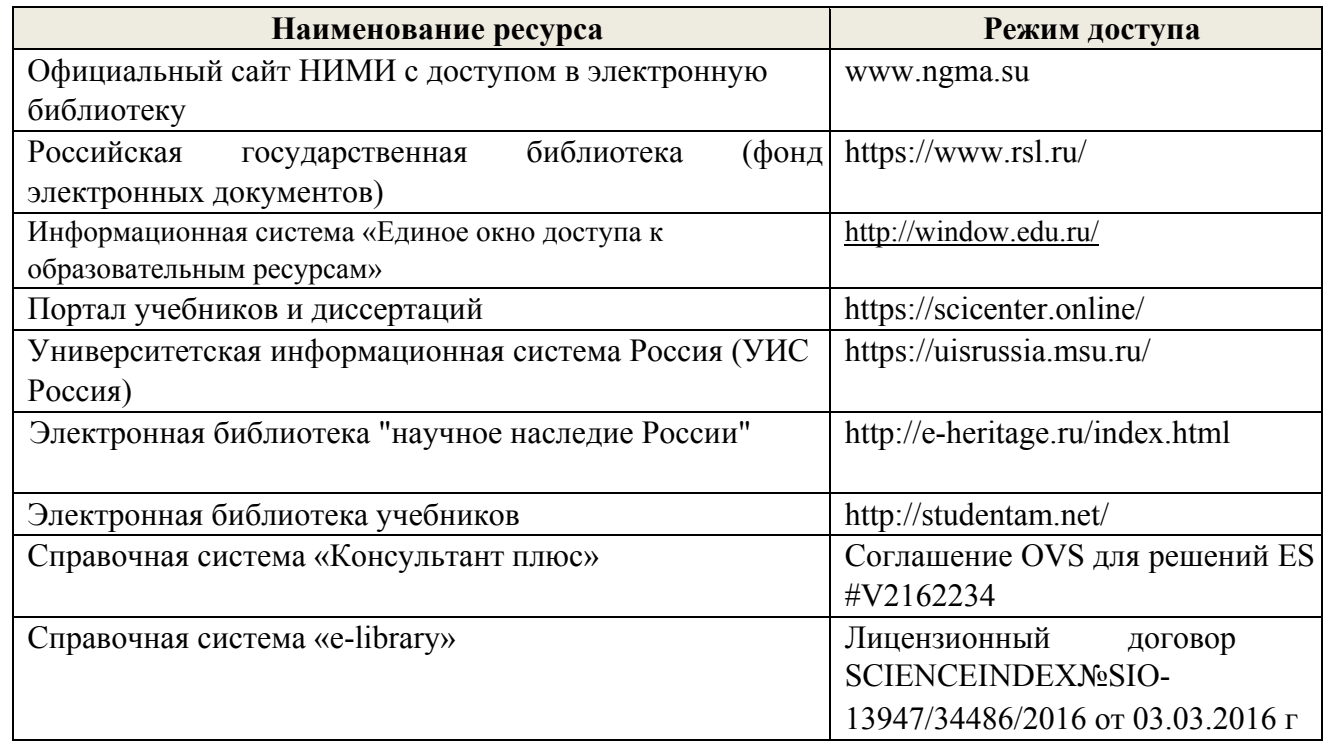

## **5.3Лицензионное и свободно распространяемое программное обеспечение, в том числе отечественного производства**

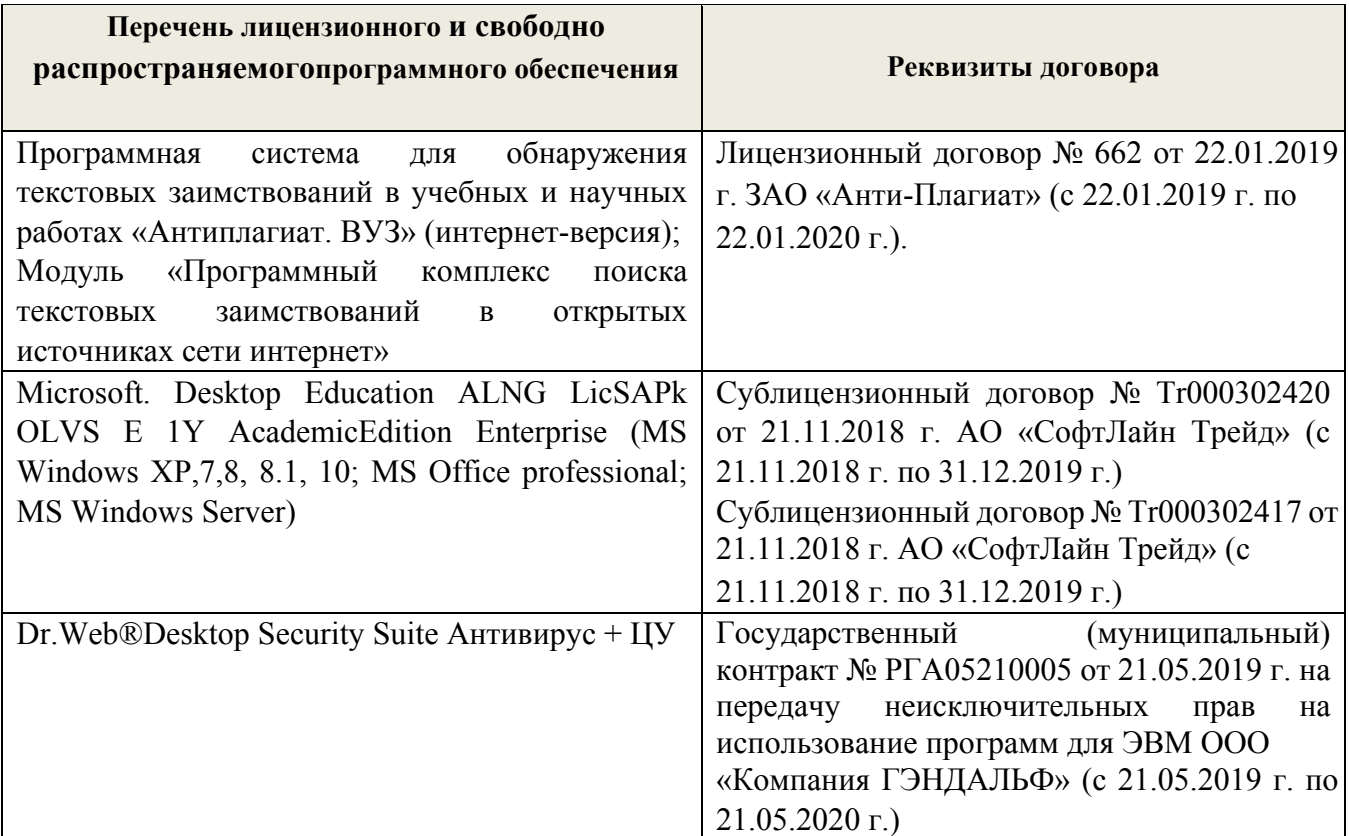

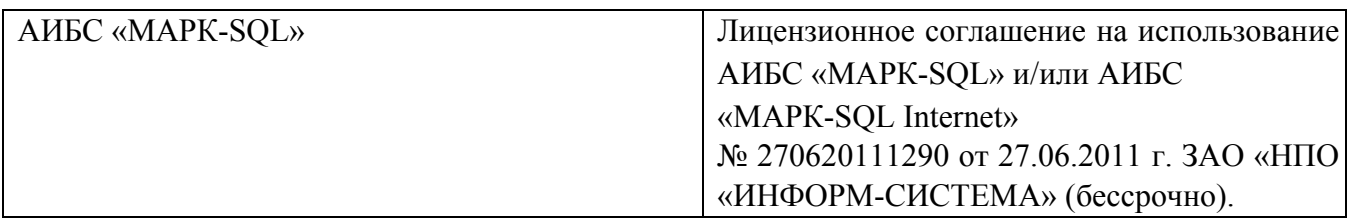

# **5.4 Перечень договоров ЭБС образовательной организации на 2019 -2020 уч. год**

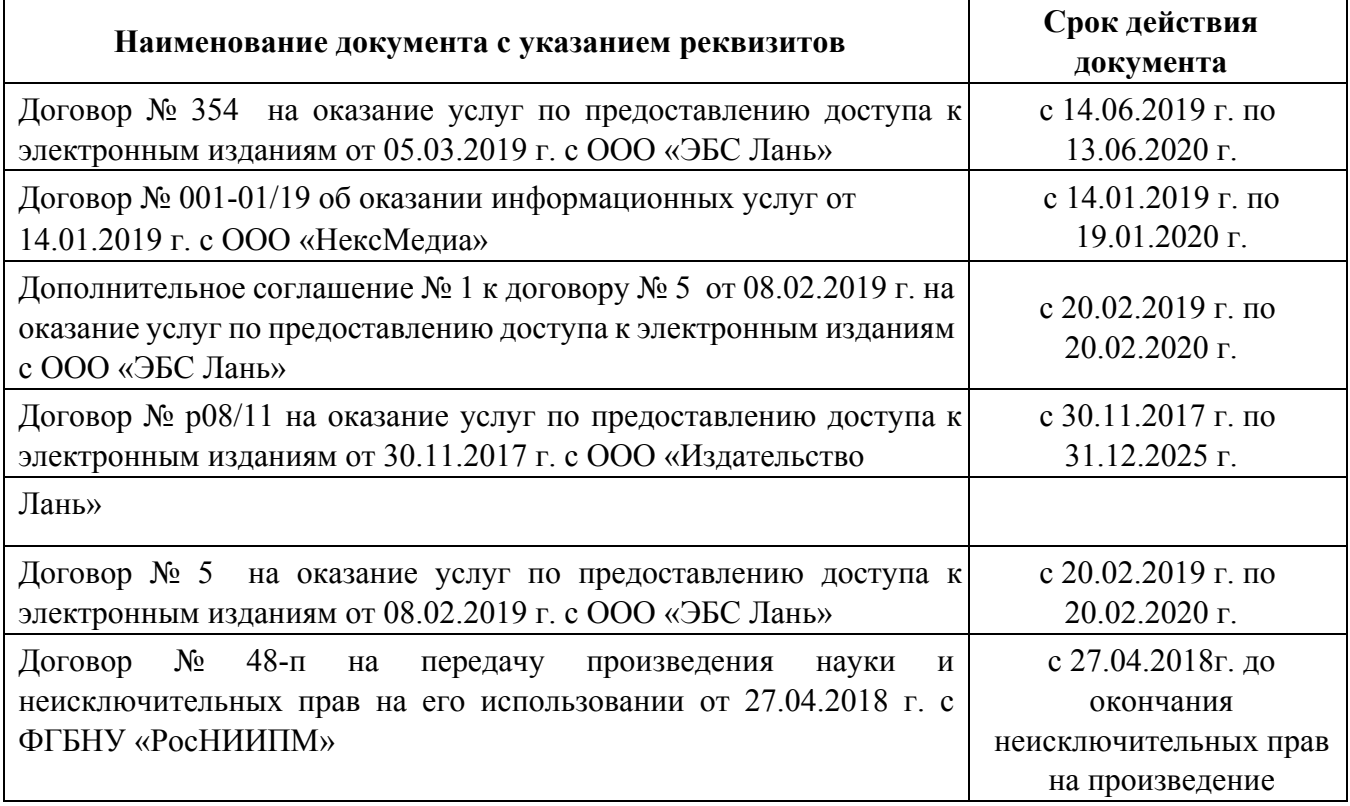

## **6. ОПИСАНИЕ МАТЕРИАЛЬНО-ТЕХНИЧЕСКОЙ БАЗЫ, НЕОБХОДИМОЙ ДЛЯ ОСУЩЕСТВЛЕНИЯ ОБРАЗОВАТЕЛЬНОГО ПРОЦЕССА ПО ДИСЦИПЛИНЕ**

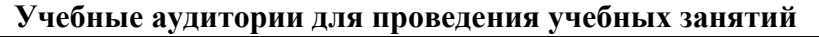

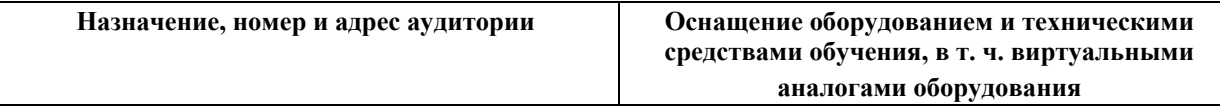

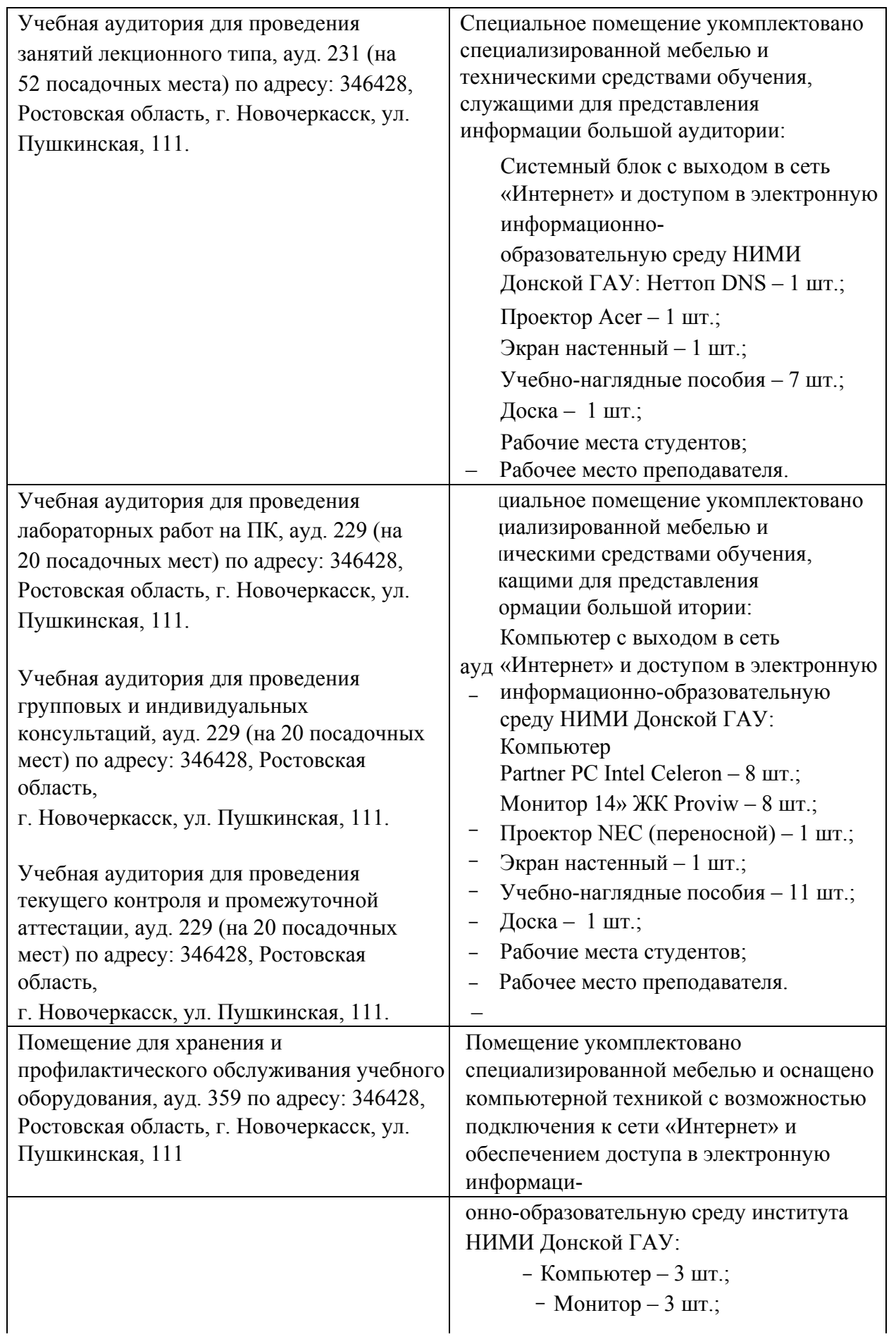

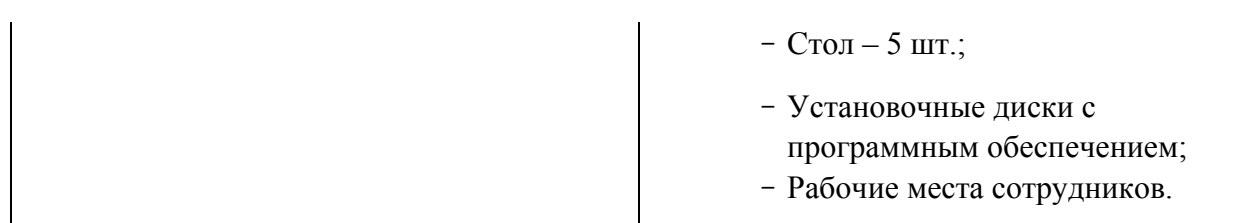

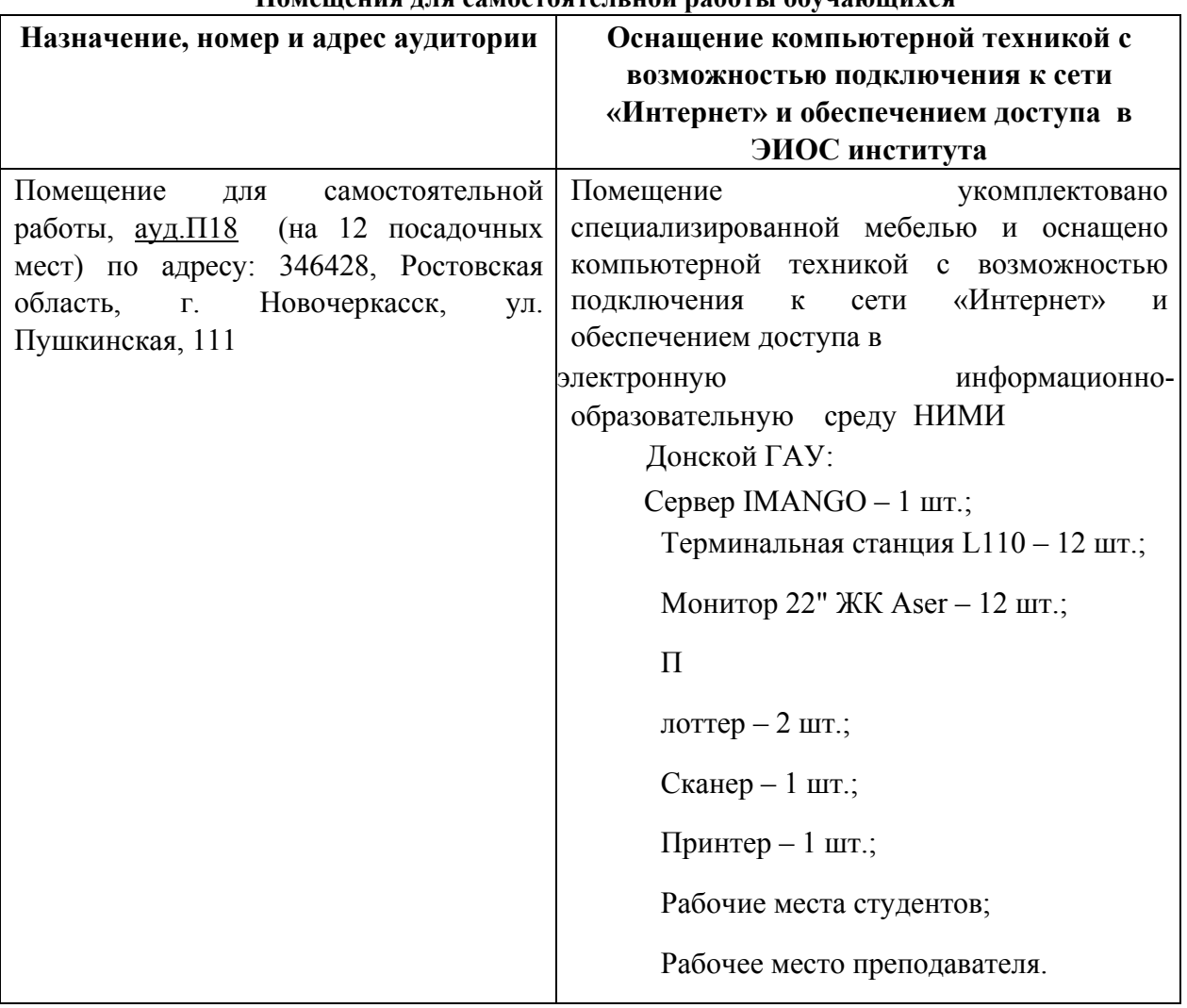

#### **Помещения для самостоятельной работы обучающихся**

### **7. ОСОБЕННОСТИ ОРГАНИЗАЦИИ ОБРАЗОВАТЕЛЬНОГО ПРОЦЕССА ПО ДИСЦИПЛИНЕ ДЛЯ ИНВАЛИДОВ И ЛИЦ С ОГРАНИЧЕННЫМИ ВОЗМОЖНОСТЯМИ**

*Содержание дисциплины и условия организации обучения для обучающихся с ограниченными возможностями здоровья и инвалидов корректируются при наличии таких обучающихся в соответствии с индивидуальной программой реабилитации инвалида, а так же методическими рекомендациями по организации образовательного процесса для обучения инвалидов и лиц с ограниченными возможностями здоровья в образовательных организациях высшего образования (утв. Минобрнауки России 08.04.2014 №АК-44-05 вн), Положением о методике оценки степени возможности включения лиц с ограниченными возможностями здоровья и инвалидов в общий образовательный процесс (НИМИ, 2016); Положением об обучении лиц с ограниченными возможностями здоровья и инвалидов в Новочеркасском инженерномелиоративном институте (НИМИ, 2016).* 

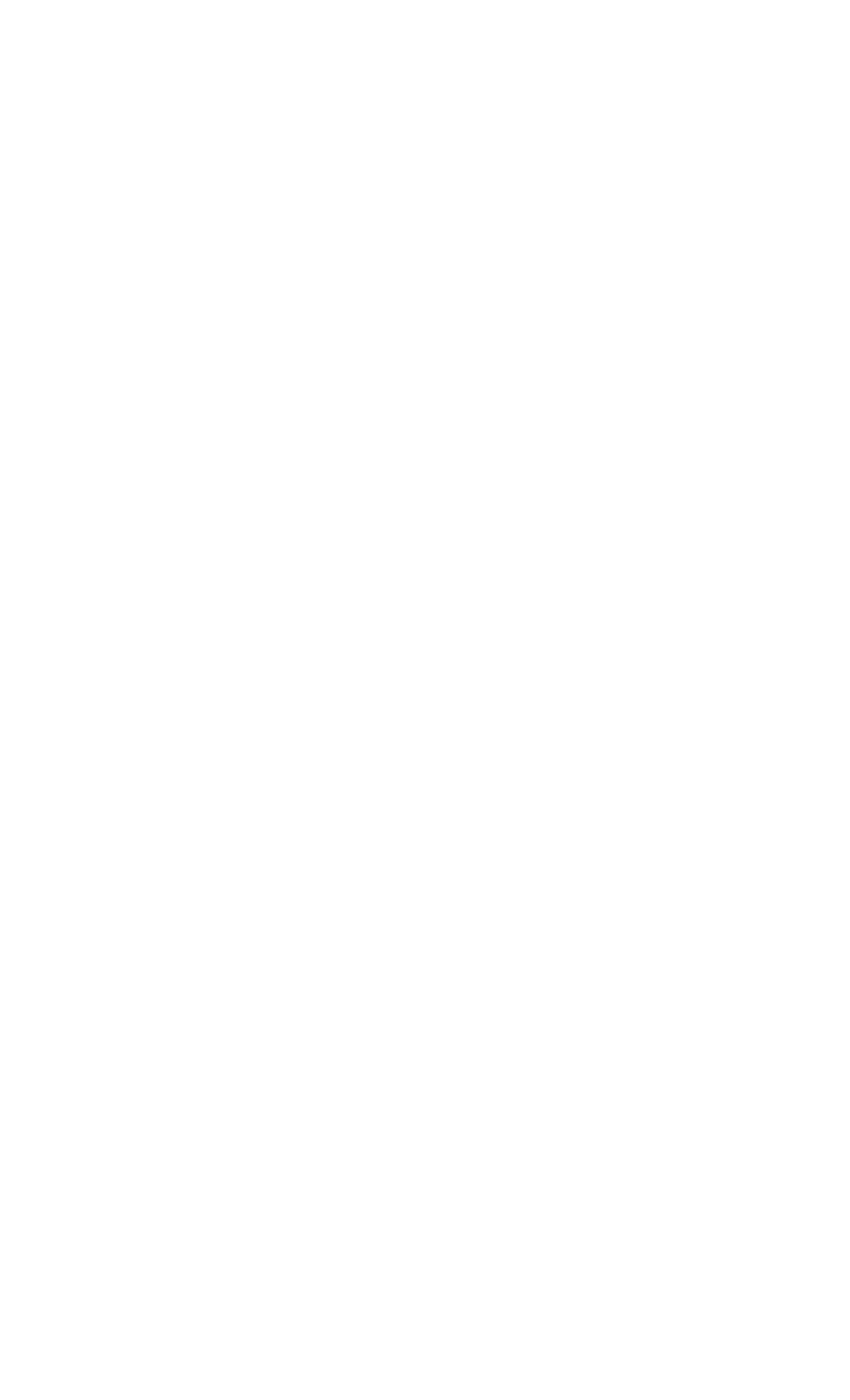

#### **8. ДОПОЛНЕНИЯ И ИЗМЕНЕНИЯ В РАБОЧЕЙ ПРОГРАММЕ**

**В рабочую программу на 2020 – 2021 учебный год вносятся изменения - обновлено и актуализировано содержание следующих разделов и подразделов рабочей программы**

### **4. ФОНД ОЦЕНОЧНЫХ СРЕДСТВ ДЛЯ КОНТРОЛЯ УСПЕВАЕМОСТИ И ПРОВЕДЕНИЯ ПРОМЕЖУТОЧНОЙ АТТЕСТАЦИИ ОБУЧАЮЩИХСЯ ПО ДИСЦИПЛИНЕ**

Для контроля успеваемости студентов и результатов освоения дисциплины «Деловые коммуникации» применяется балльно – рейтинговая система. В системе оценочных средств используются:

- для контроля освоения теоретических знаний в течении семестра проводятся 2 промежуточных контроля (ПК 1, ПК 2);
- для оценки практических знаний в течении семестра проводятся 4 текущих контроля (ТК 1, ТК 2, ТК 3, ТК 4). Содержание вышеуказанных оценочных средств приводятся ниже.

#### **Теоретический материал промежуточного контроля ПК 1:**

- 1. Понятие информационной технологии (ИТ)
- 2. Эволюция информационных технологий (ИТ).
- 3. Роль ИТ в развитии экономики и общества.
- 4. Свойства ИТ. Понятие платформы.
- 5. Классификация ИТ.
- 6. Предметная и информационная технология.
- 7. Обеспечивающие и функциональные ИТ.
- 8. Понятие распределенной функциональной информационной технологии.
- 9. Объектно-ориентированные информационные технологии.
- 10. Стандарты пользовательского интерфейса информационных технологий.
- 11. Критерии оценки информационных технологий.
- 12. Пользовательский интерфейс и его виды;
- 13. Технология обработки данных и ее виды.
- 14. Технологический процесс обработки и защиты данных.
- 15. Графическое изображение технологического процесса, меню, схемы данных, схемы взаимодействия программ.
- 16. Применение информационных технологий на рабочем месте пользователя.
- 17. Автоматизированное рабочее место.
- 18. Электронный офис.
- 19. Технологии открытых систем.
- 20. Сетевые информационные технологии: телеконференции, доска объявлений; 21. Электронная почта. Режимы работы электронной почты.
- 22. Авторские информационные технологии.
- 23. Интеграция информационных технологий.
- 24. Распределенные системы обработки данных.
- 25. Технологии «клиент-сервер».

#### **Теоретический материал промежуточного контроля ПК 2:**

- 1. Системы электронного документооборота.
- 2. Геоинформационные системы;
- 3. Глобальные системы; видеоконференции и системы групповой работы.
- 4. Корпоративные информационные системы.
- 5. Понятие технологизации социального пространства.
- 6. Назначения и возможности ИТ обработки текста.
- 7. Виды ИТ для работы с графическими объектами.
- 8. Назначение, возможности, сферы применения электронных таблиц.
- 9. Основные технологии ввода информации. Достоинства и недостатки.
- 10. Оптическая технология ввода информации. Принцип, аппаратное и программное обеспечение.
- 11. Штриховое кодирование. Принцип, виды кодов.
- 12. Магнитная технология ввода информации. Принцип, аппаратное и программное обеспечение.
- 13. Смарт-технология ввода. Принцип, аппаратное и программное обеспечение.
- 14. Технология голосового ввода информации.
- 15. Основные технологии хранения информации.
- 16. Характеристика магнитной, оптической и магнито-оптической технологий хранения информации.
- 17. Эволюции и типы сетей ЭВМ.
- 18. Архитектура сетей ЭВМ.
- 19. Эволюция и виды операционных систем. Характеристика операционных систем.
- 20. Понятие гипертекстовой технологии.
- 21. Понятие технологии мультимедиа. Программное и техническое обеспечение технологии мультимедиа, стандарты мультимедиа.
- 22. Понятие, особенности и назначение технологии информационных хранилищ.
- 23. Web технология.
- 24. Технологии обеспечения безопасности компьютерных систем, данных, программ.
- 25. Тенденции и проблемы развития ИТ.

#### **ВОПРОСЫ**

#### *к зачёту (ИК)*

- 1. Понятие информационной технологии (ИТ)
- 2. Эволюция информационных технологий (ИТ).
- 3. Роль ИТ в развитии экономики и общества.
- 4. Свойства ИТ. Понятие платформы.
- 5. Классификация ИТ.
- 6. Предметная и информационная технология.
- 7. Обеспечивающие и функциональные ИТ.
- 8. Понятие распределенной функциональной информационной технологии.
- 9. Объектно-ориентированные информационные технологии.
- 10. Стандарты пользовательского интерфейса информационных технологий.
- 11. Критерии оценки информационных технологий.
- 12. Пользовательский интерфейс и его виды;
- 13. Технология обработки данных и ее виды.
- 14. Технологический процесс обработки и защиты данных.
- 15. Графическое изображение технологического процесса, меню, схемы данных, схемы взаимодействия программ.
- 16. Применение информационных технологий на рабочем месте пользователя.
- 17. Автоматизированное рабочее место.
- 18. Электронный офис.
- 19. Технологии открытых систем.
- 20. Сетевые информационные технологии: телеконференции, доска объявлений; 21. Электронная почта. Режимы работы электронной почты.
- 22. Авторские информационные технологии.
- 23. Интеграция информационных технологий.
- 24. Распределенные системы обработки данных.
- 25. Технологии «клиент-сервер».
- 26. Системы электронного документооборота.
- 27. Геоинформационные системы;
- 28. Глобальные системы; видеоконференции и системы групповой работы.
- 29. Корпоративные информационные системы.
- 30. Понятие технологизации социального пространства.
- 31. Назначения и возможности ИТ обработки текста.
- 32. Виды ИТ для работы с графическими объектами.
- 33. Назначение, возможности, сферы применения электронных таблиц.
- 34. Основные технологии ввода информации. Достоинства и недостатки.
- 35. Оптическая технология ввода информации. Принцип, аппаратное и программное обеспечение.
- 36. Штриховое кодирование. Принцип, виды кодов.
- 37. Магнитная технология ввода информации. Принцип, аппаратное и программное обеспечение.
- 38. Смарт-технология ввода. Принцип, аппаратное и программное обеспечение.
- 39. Технология голосового ввода информации.
- 40. Основные технологии хранения информации.
- 41. Характеристика магнитной, оптической и магнито-оптической технологий хранения информации.
- 42. Эволюции и типы сетей ЭВМ.
- 43. Архитектура сетей ЭВМ.
- 44. Эволюция и виды операционных систем. Характеристика операционных систем.
- 45. Понятие гипертекстовой технологии.
- 46. Понятие технологии мультимедиа. Программное и техническое обеспечение технологии мультимедиа, стандарты мультимедиа.
- 47. Понятие, особенности и назначение технологии информационных хранилищ.
- 48. Web технология.
- 49. Технологии обеспечения безопасности компьютерных систем, данных, программ.

50. Тенденции и проблемы развития ИТ.

### **Расчетно-графическая работа студентов очной формы обучения**

. Целью выполнения РГР является закрепление теоретических знаний, полученных на занятиях.

*Структура пояснительной записки расчетно-графической работы и ее ориентировочный объём* Титульный лист Задание (1с.) Введение (1с.) Основная часть (11-12 с.) Заключение (1 с.) Список использованных источников. (1 с.) Выполняется РГР студентом индивидуально под руководством преподавателя во

внеаудиторное время, самостоятельно. Срок сдачи законченной работы на проверку руководителю указывается в задании. После проверки и доработки указанных замечаний, работа защищается. При положительной оценке выполненной студентом работы на титульном листе работы ставится - "зачтено".

**Контрольная работа студентов заочной формы обучения** состоит из расчетных заданий, охватывающих курс дисциплины, и выполняется по одному из указанных вариантов. Выбор варианта определяется *по последним двум цифрам зачетной книжки.* Перечень вариантов заданий контрольной работы, методика ее выполнения и необходимая литература приведены в Методических указаниях для написания контрольной работы.

Для контроля успеваемости обучающихся и оценки результатов освоения дисциплины применяется балльно-рейтинговая система, разработанная в соответствии с Положением о текущей аттестации обучающихся в НИМИ ДГАУ.

#### **Содержание текущего контроля ТК 1 (баллы: max 5, min 3):**

- опрос, проверка домашнего задания.
- проверка выполнение РГР раздела 1.

### **Содержание текущего контроля ТК 2 (баллы: max 5, min 3):**

- контрольная работа.
- проверка выполнение РГР раздела 2.

### **Содержание текущего контроля ТК 3 (баллы: max 10, min 6):**

- опрос, проверка домашнего задания.

### **Содержание текущего контроля ТК 4 (баллы: max 20, min 12): Содержание ИК (зачёт):**

-теоретический материал промежуточного контроля ПК 1 **(баллы: max 20, min 12)**; -теоретический материал промежуточного контроля ПК 2 **(баллы: max 20, min 12).** 

Промежуточная аттестация студентами очной формы обучения включающей в себя проведение *текущего (ТК)*, *промежуточного (ПК)* и *итогового (ИК)* контроля по дисциплине.

**Текущий контроль (ТК)** осуществляется в течение семестра и проводится по практическим занятиям, а также по видам самостоятельной работы студентов (РГР).

В течение семестра проводятся 2 промежуточных контроля (ПК1, ПК2). В ходе промежуточного контроля **(ПК)** проверяются теоретические знания. Данный контроль проводится по разделам (модулям) дисциплины 2 раза в течение семестра в установленное рабочей программой время.

### **Итоговый контроль (ИК)** – это **зачёт** по дисциплине в целом.

Для студентов заочной формы обучения внутригодовой рейтинг знаний отсутствует, поэтому оценки выставляются при проведении промежуточной аттестации непосредственно на годовых зачетах.

**Полный фонд оценочных средств, включающий текущий контроль успеваемости и перечень контрольно-измерительных материалов (КИМ) приведен в приложении к рабочей программе.** 

### **5. УЧЕБНО-МЕТОДИЧЕСКОЕ И ИНФОРМАЦИОННОЕ ОБЕСПЕЧЕНИЕ ДИСЦИПЛИНЫ**

### **5.1 Литература**

#### **Основная**

:

1. Абраменко, П.И. Информационные технологии в менеджменте [Электронный ресурс]

учеб. пособие / П. И. Абраменко, Е. Г. Субботина ; Новочерк. инж.-мелиор. ин-т ДГАУ. - Новочеркасск, 2014. - ЖМД; PDF; 0,93 МБ. - Систем. требования : IBM PC; Windows 7; Adobe Acrobat X Pro . - Загл. с экрана

2. Минин, А.Я. Информационные технологии в образовании [Электронный ресурс]: учебное пособие / А.Я. Минин; Министерство образования и науки Российской Федерации, Федеральное государственное бюджетное образовательное учреждение высшего профессионального образования «Московский педагогический государственный университет». - Москва: МПГУ, 2016. – Режим доступа: http://www.biblioclub.ru/ - 16.08.2020

3. Дмитриев, Ю.А. Информационные и коммуникационные технологии в профессиональной деятельности педагога дошкольного образования [Электронный ресурс]: учебное пособие / Ю.А. Дмитриев, Т.В. Калинина; Министерство образования и науки Российской Федерации, Московский педагогический государственный университет. - Москва: МПГУ, 2016. – Режим доступа: http://www.biblioclub.ru/ - 15.08.2020.

4. Майстренко, Н.В. Мультимедийные технологии в информационных системах [Электронный ресурс]: учебное пособие / Н.В. Майстренко, А.В. Майстренко; Министерство образования и науки Российской Федерации, Федеральное государственное бюджетное образовательное учреждение высшего профессионального образования «Тамбовский государственный технический университет». - Тамбов: Издательство ФГБОУ ВПО «ТГТУ», 2015.– Режим доступа: http://www.biblioclub.ru/ -

# 20.08.2020.

### **Дополнительная**

1. Губачев, В.А. Информационные технологии в менеджменте [Электронный ресурс] : метод. указ. по вып. расч.- граф. работы / В.А. Губачев; Новочерк. инж.-мелиор. ин-т ДГАУ, каф. менеджмента и информатики. - Новочеркасск, 2017. - ЖМД; PDF; 694 КБ. - Систем. требования : IBM PC; Windows 7; Adobe Acrobat X Pro . - Загл. с экрана

2. Губачев, В.А. Информационные технологии в менеджменте [Электронный ресурс] : метод. указ. к практич. занятиям / В.А. Губачев; Новочерк. инж.-мелиор. ин-т ДГАУ, каф. менеджмента и информатики - Новочеркасск, 2017. - ЖМД ; PDF ; 619 КБ. - Систем. требования : IBM PC;

Windows 7; Adobe Acrobat X Pro . - Загл. с экрана

3. Губачев, В.А. Информационные технологии в менеджменте [Электронный ресурс] : метод. указ. по вып. лаб. работ / В.А. Губачев; Новочерк. инж.-мелиор. ин-т ДГАУ, каф. менеджмента и информатики - Новочеркасск, 2017. - ЖМД; PDF; 656 КБ. - Систем. требования : IBM PC; Windows 7; Adobe Acrobat X Pro . - Загл. с экрана

### **5.2 Перечень современных профессиональных баз данных и информационных справочных систем**

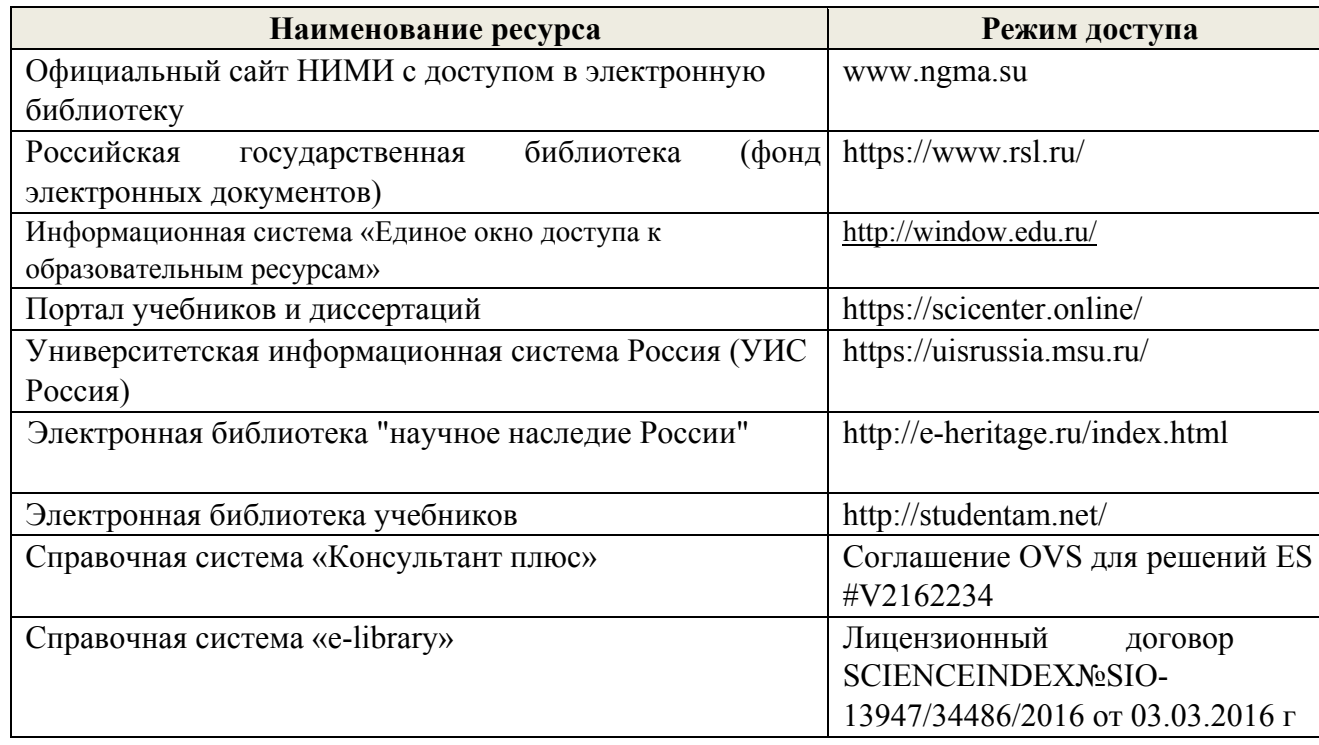

**5.3Лицензионное и свободно распространяемое программное обеспечение, в том числе отечественного производства**

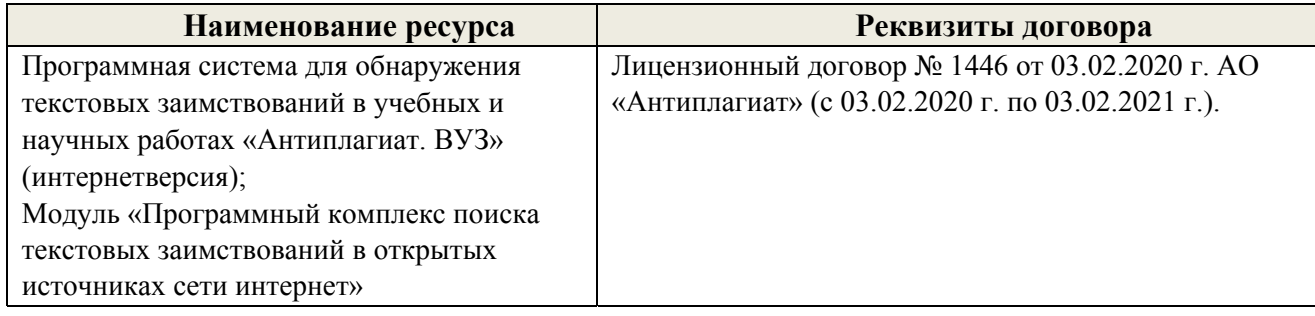

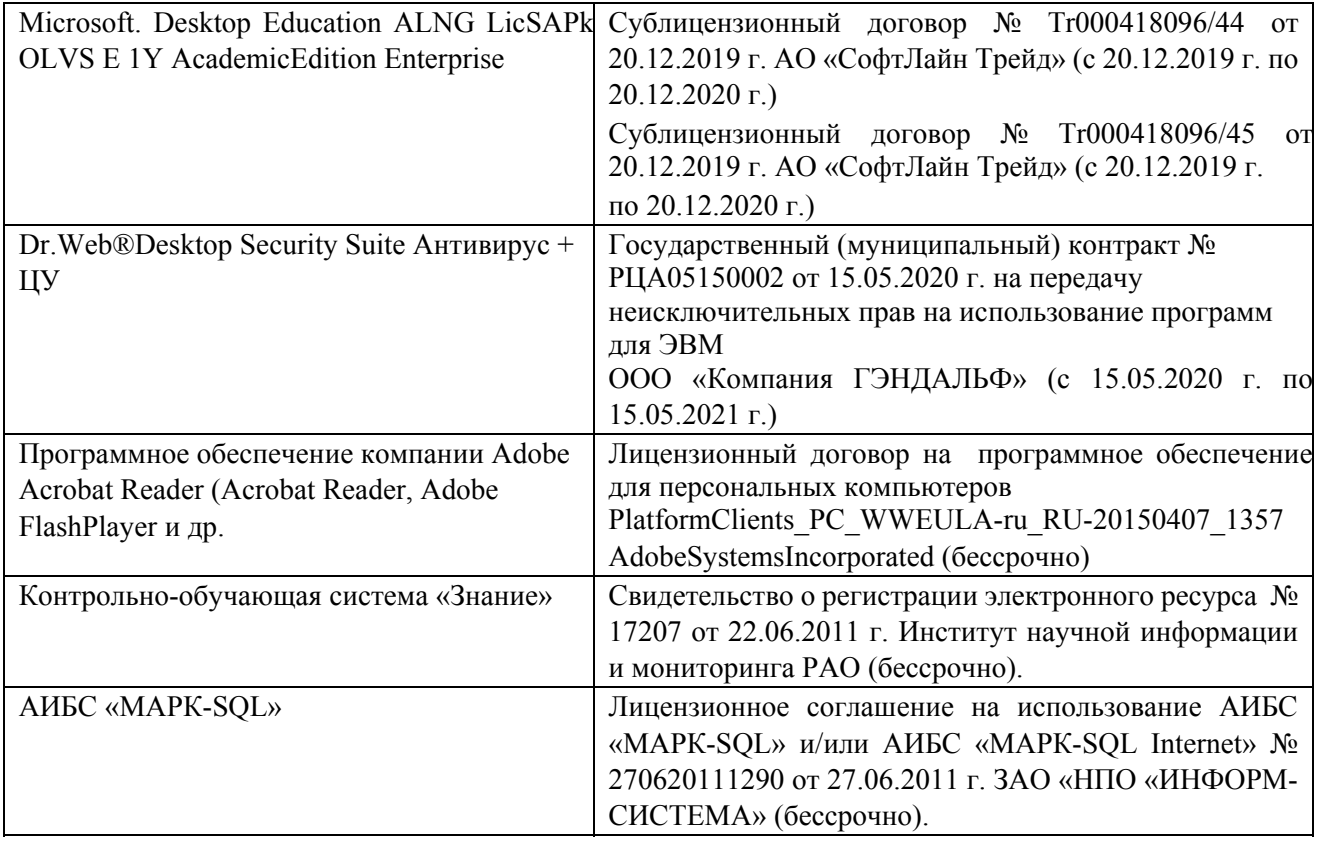

# **5.4 Перечень договоров ЭБС образовательной организации на 2020 -2021 уч. Год**

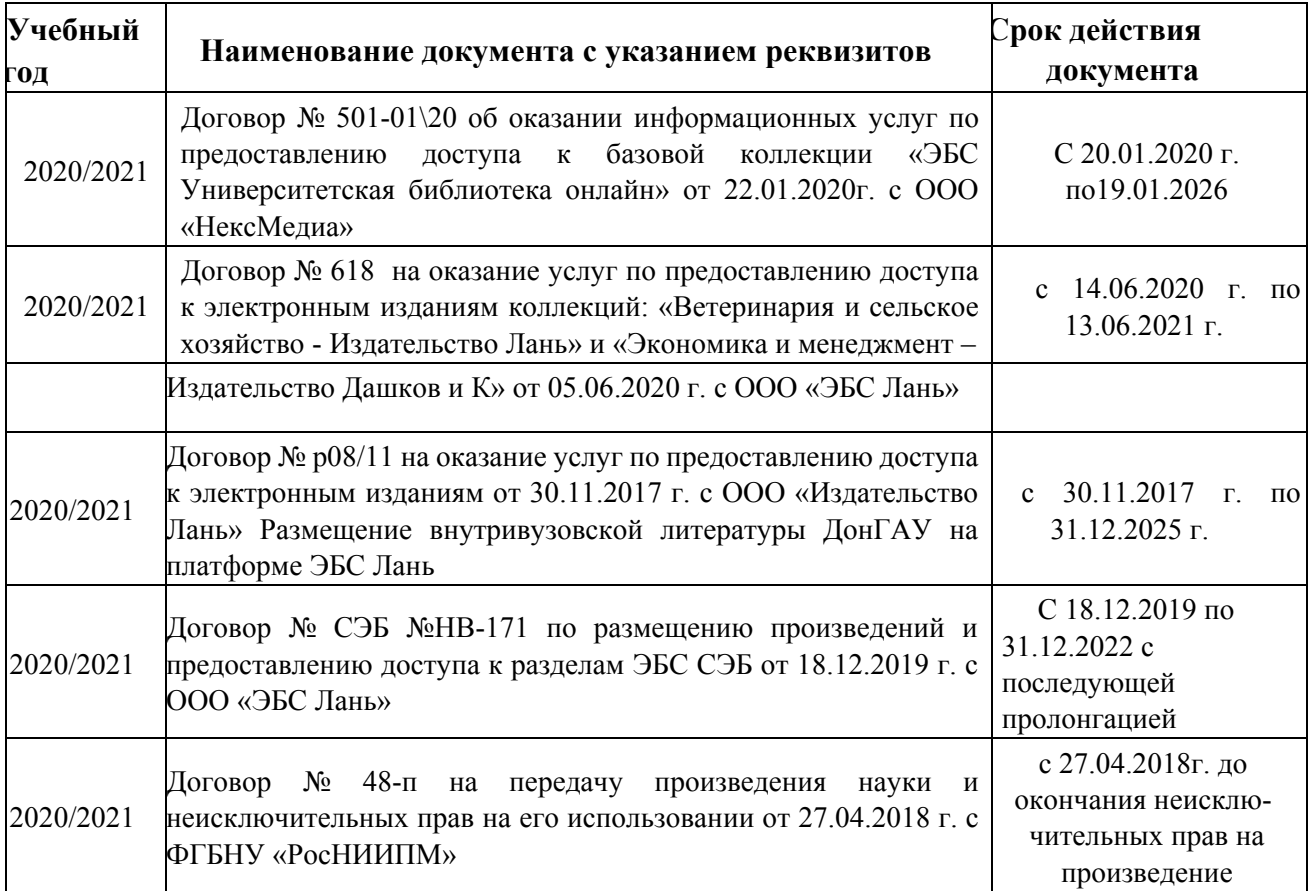

## **6. ОПИСАНИЕ МАТЕРИАЛЬНО-ТЕХНИЧЕСКОЙ БАЗЫ, НЕОБХОДИМОЙ ДЛЯ ОСУЩЕСТВЛЕНИЯ ОБРАЗОВАТЕЛЬНОГО ПРОЦЕССА ПО ДИСЦИПЛИНЕ**

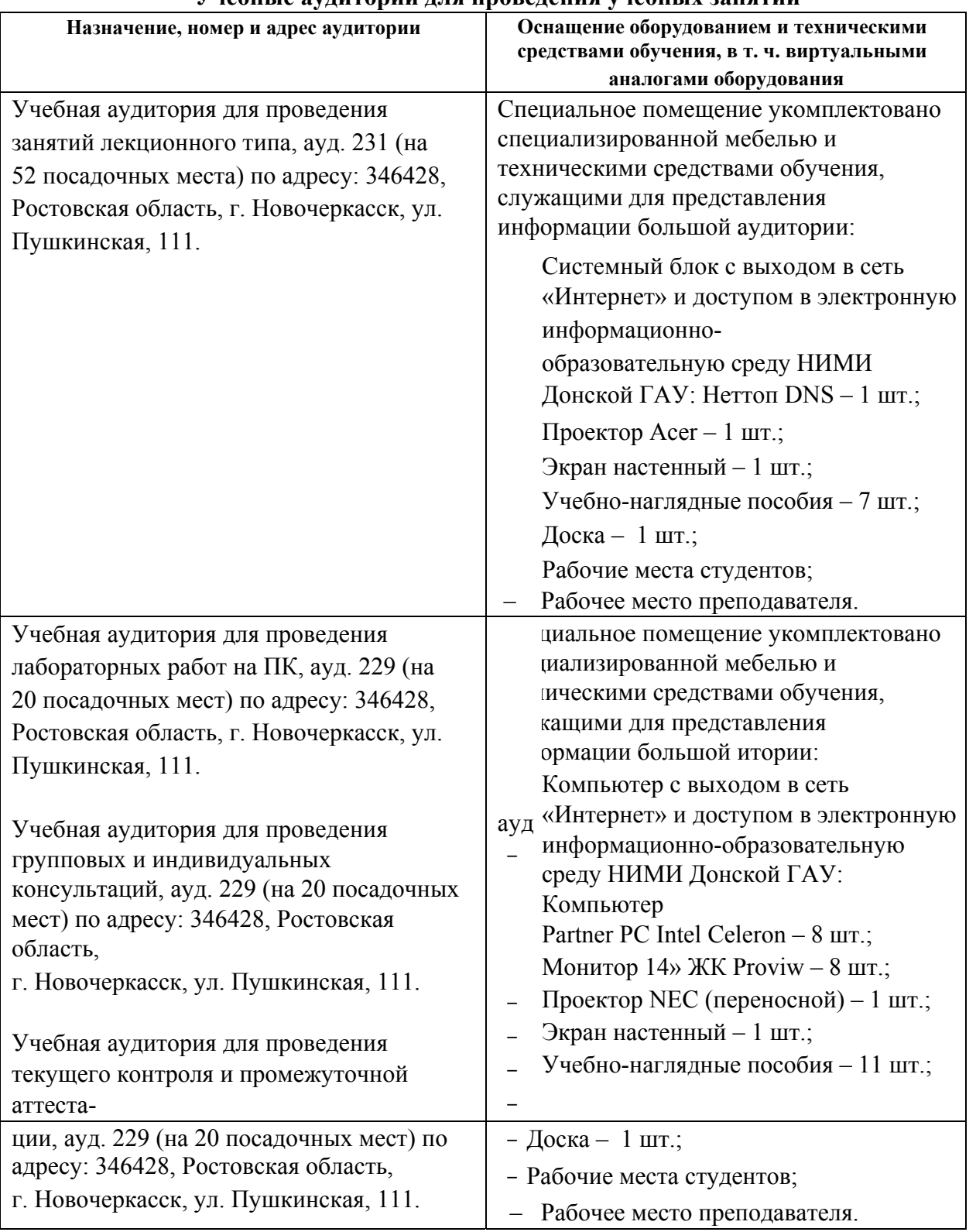

### **Учебные аудитории для проведения учебных занятий**

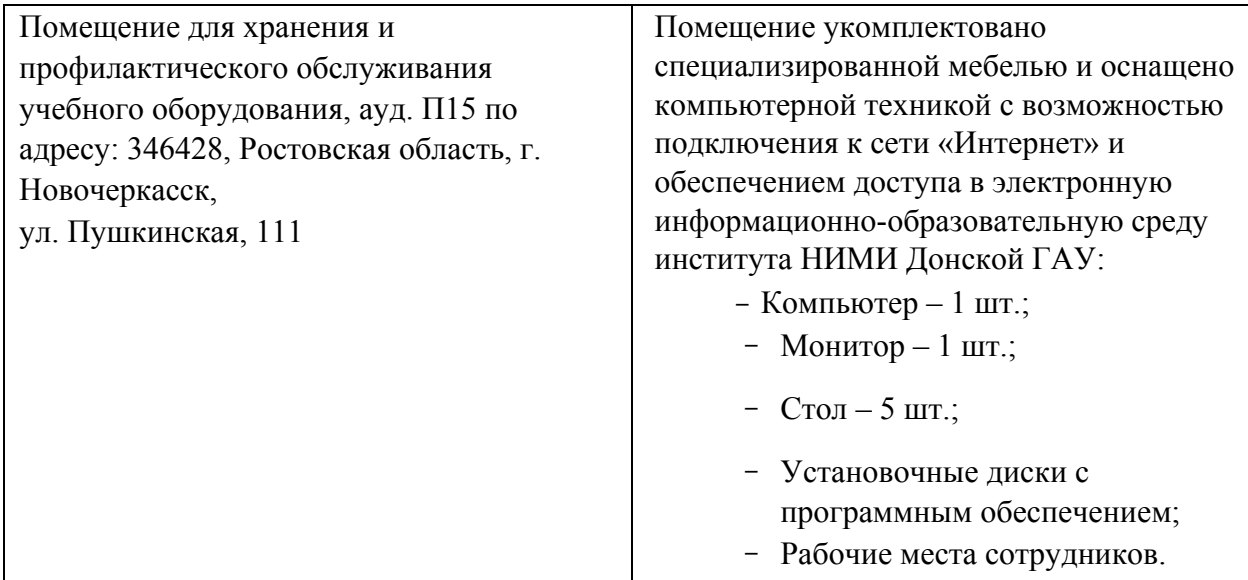

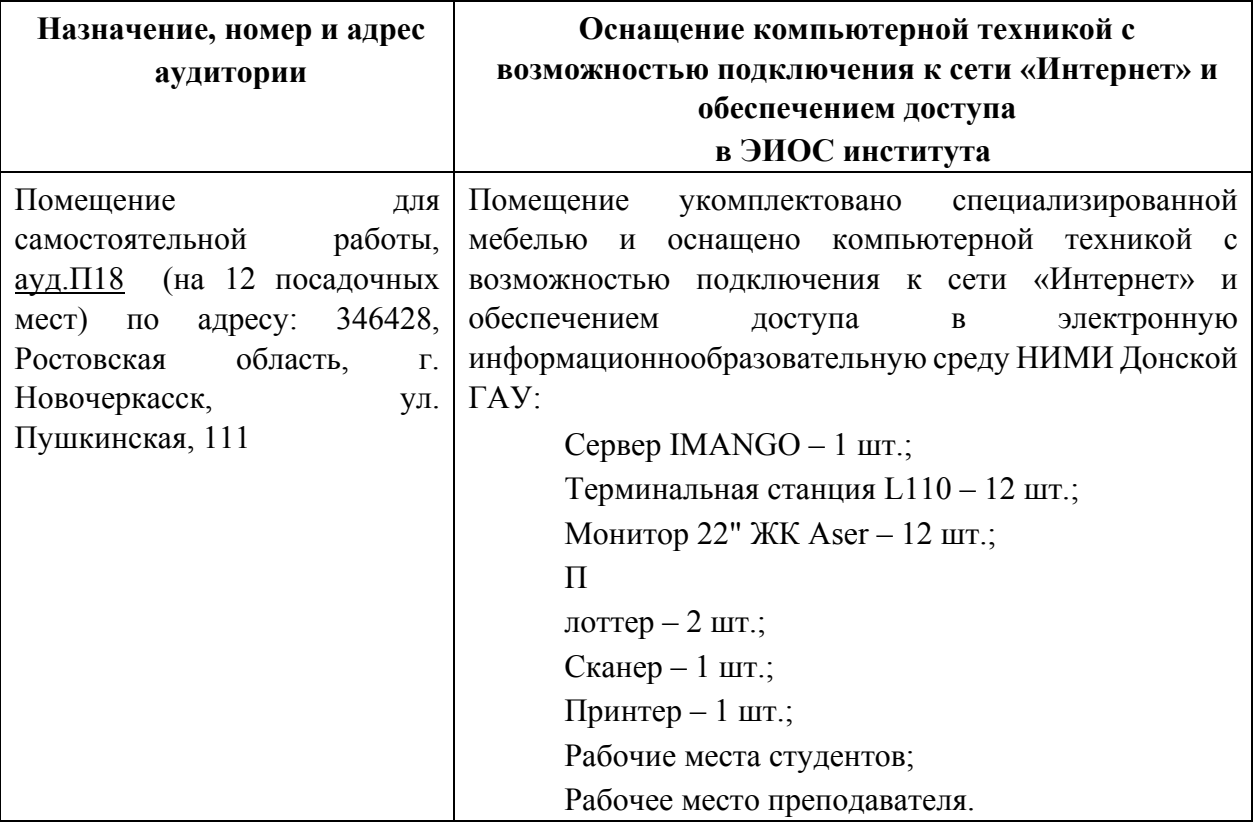

### **Помещения для самостоятельной работы обучающихся**

Обучающиеся из числа лиц с ограниченными возможностями здоровья обеспечены печатными и (или) электронными образовательными ресурсами в формах, адаптированных к ограничениям их здоровья.

Дополнения и изменения одобрены на заседании кафедры

Протокол № 1 от «27» августа 2020 г.

Заведующий кафедрой МиИ

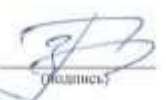

 $\underline{\Pi.B.$  Harros

внесенные изменения утверждаю: «28 » августа 2020 г.

Декан факультета БиСТ

Maut

М.А. Стрежкова

**В рабочую программу на весенний семестр 2020 - 2021 учебного года вносятся изменения: дополнено содержание следующих разделов и подразделов рабочей программы:** 

### **8.5 Перечень информационных технологий и программного обеспечения, используемых при осуществлении образовательного процесса**

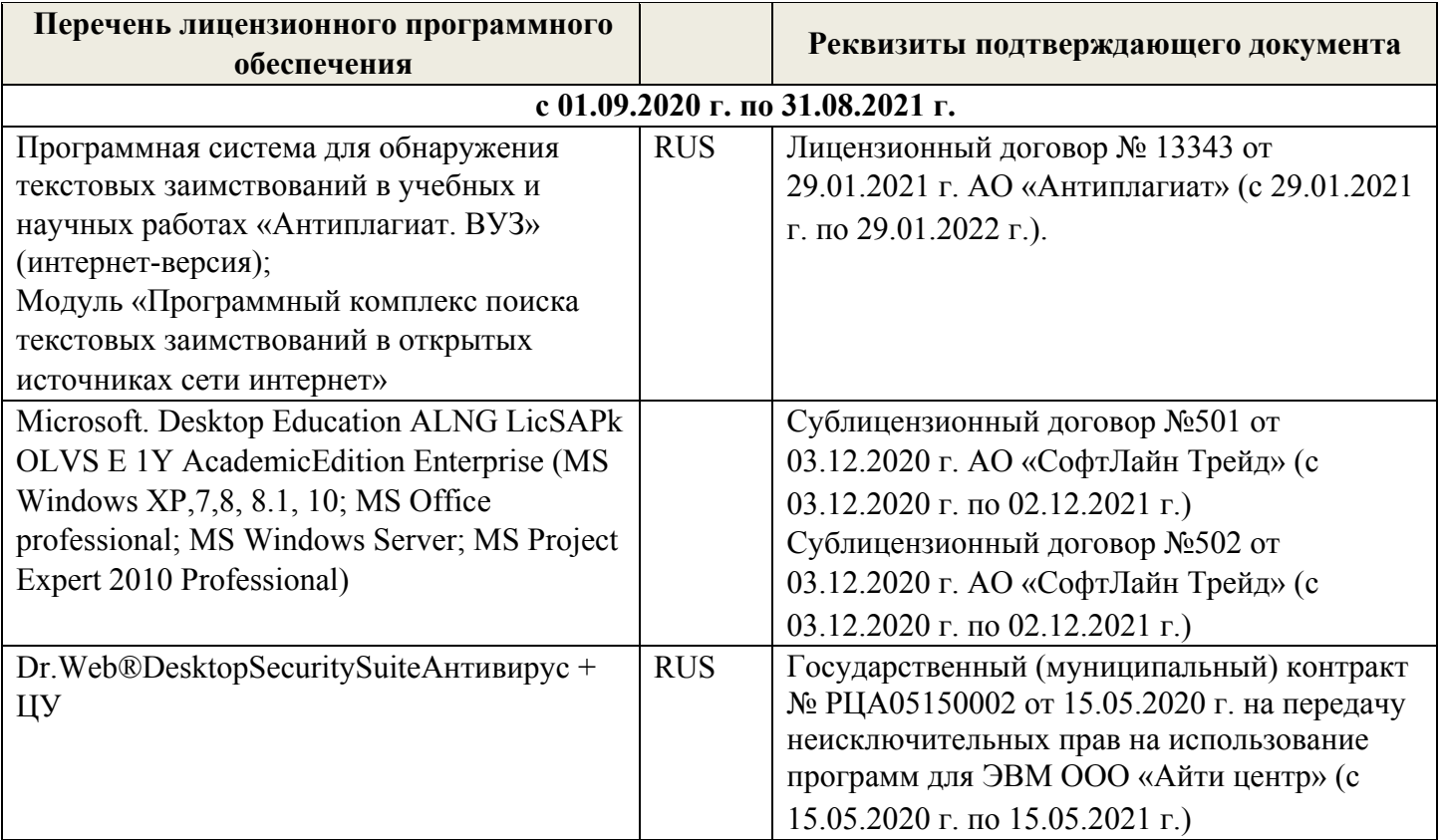

Дополнения и изменения рассмотрены на заседании кафедры « 19 » февраля 2021 г.

Заведующий кафедрой

 $\sqrt{\frac{1}{(100\pi)(n\cos\theta)}}$ 

П.В. Иванов  $(\Phi.M.O.)$ 

Внесенные изменения утверждаю: « 19 » февраля 2021 г.

Декан факультета БиСТ

5L (подпись)

Е.А. Носкова  $(\Phi$ .*M.O.*)

## **И. ДОПОЛНЕНИЯ ИЗМЕНЕНИЯ РАБОЧЕЙ ПРОГРАММЕ**

рабочую программу на 2021 - 2022 учебный год вносятся следующие дополнения изменения - обновлено и актуализировано содержание следующих разделов и подразделов рабочей программы:

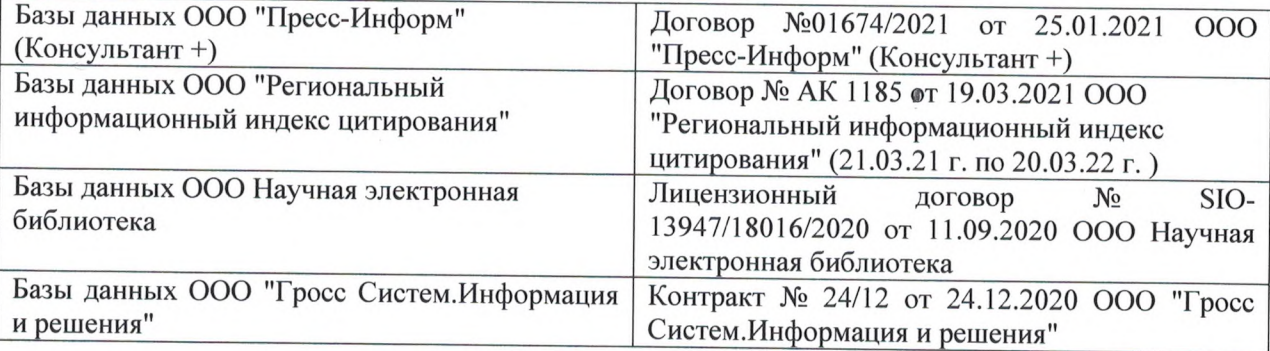

# **8.3 Современные профессиональные базы информационные справочные системы**

#### **8.5 Перечень информационных технологий программного обеспечения, используемых при осуществлении образовательного процесса**

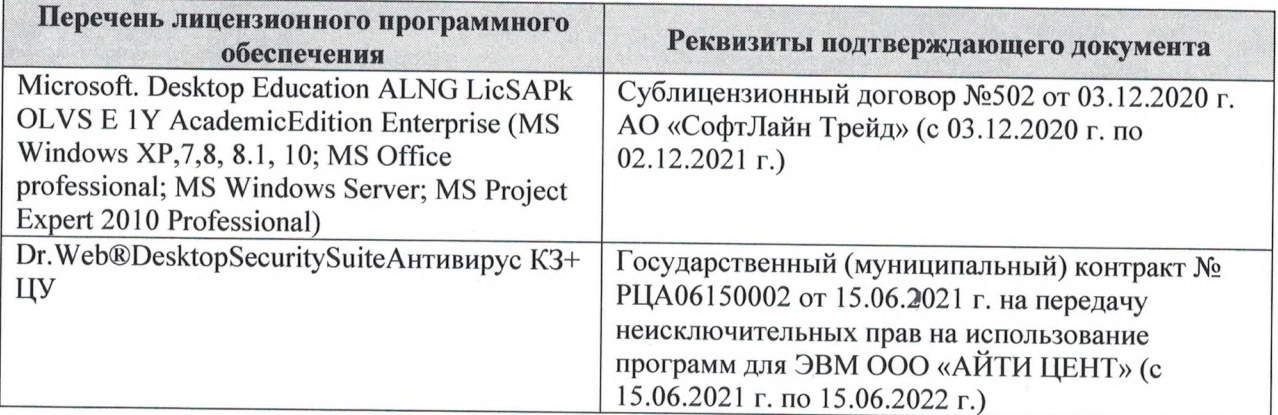

Дополнения изменения рассмотрены на заседании кафедры «27» августа 2021 г.

Внесенные дополнения изменения утверждаю: «27» августа 2021 г.

Декан факультета

I

(подпись) (Ф.И.О.)

### 11. ДОПОЛНЕНИЯ И ИЗМЕНЕНИЯ В РАБОЧЕЙ ПРОГРАММЕ

В рабочую программу на 2022 - 2023 учебный год вносятся следующие дополнения и изменения - обновлено и актуализировано содержание следующих разделов и подразделов рабочей программы:

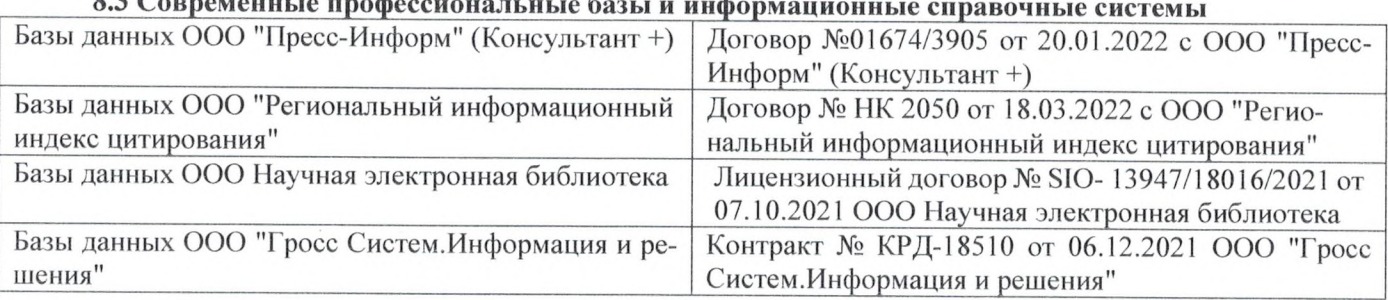

## $\overline{a}$  Connections to prodocure  $\overline{a}$

#### Перечень договоров ЭБС образовательной организации на 2022-2023 уч. год

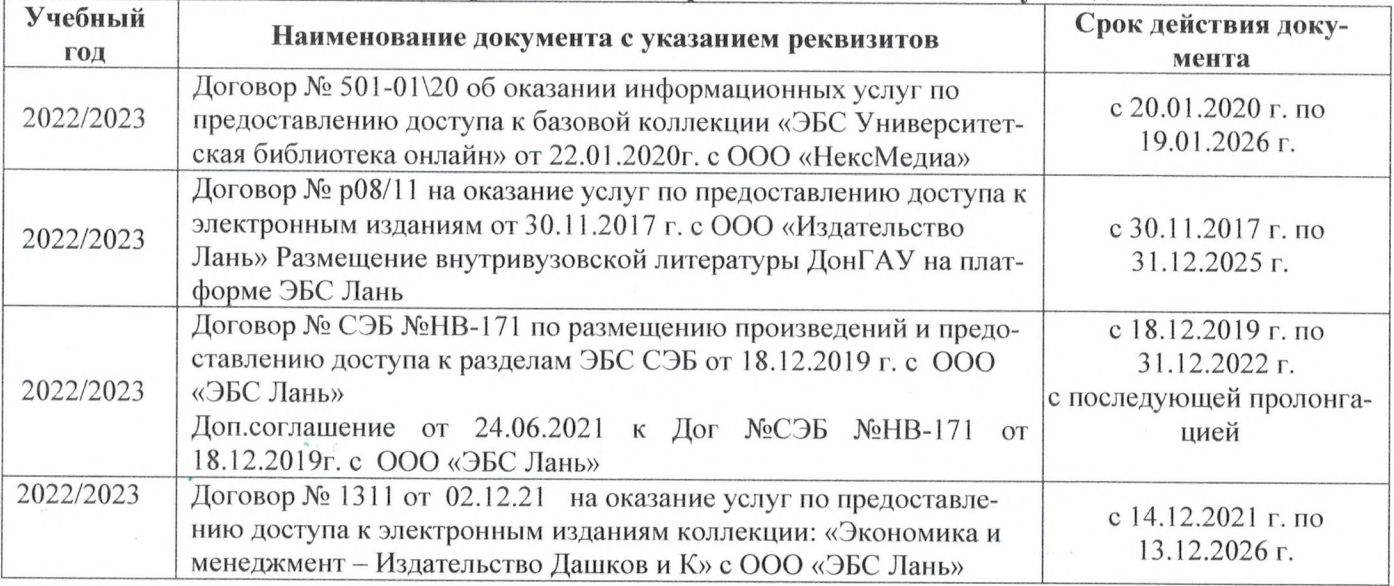

### 8.5 Перечень информационных технологий и программного обеспечения, используемых при осуществлении образовательного процесса

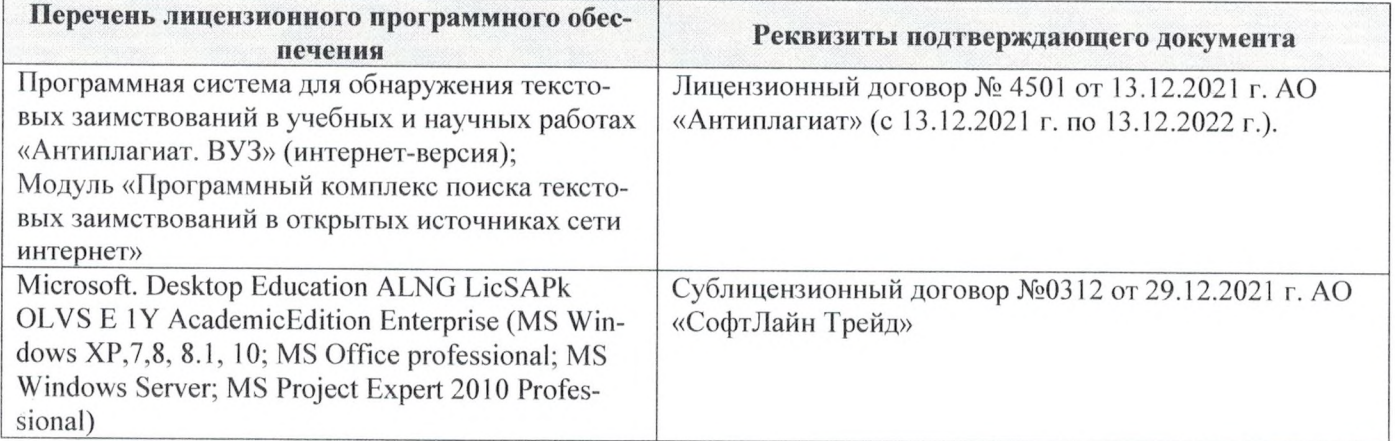

Дополнения и изменения рассмотрены на заседании кафедры «29» августа 2022 г.

Внесенные дополнения и изменения утверждаю: «29» августа 2022 г.

š.

Декан факультета У/

Губачев В.А.  $(\Phi$ <sub>M</sub>.O.)

(подпись)